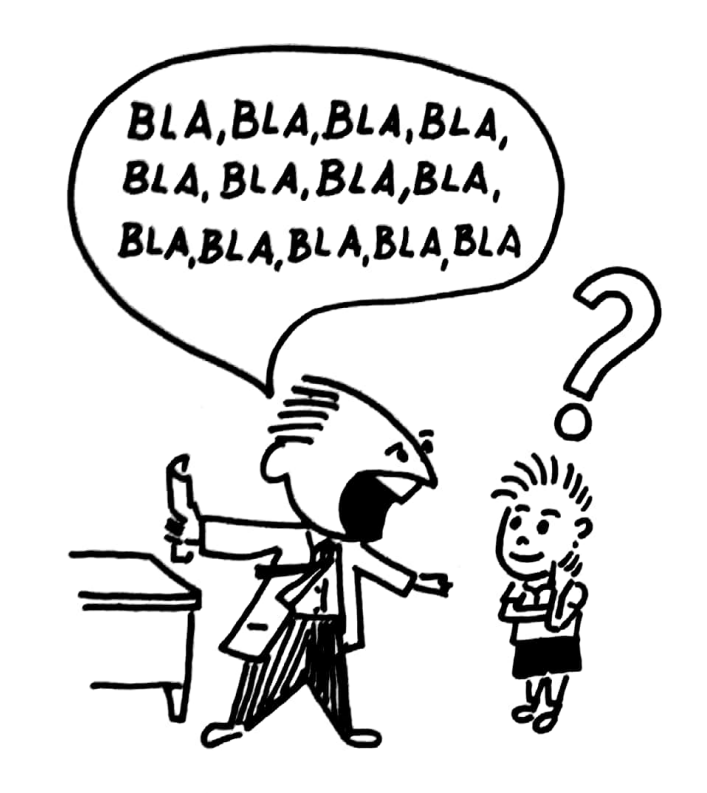

...falar NAO é bastante ... USE RECURSOS AUDIOVISUAIS

RELATÓRIO 2° semestre. 1966 CA-Vitoria

GENTRO AUDIOVISUAL DE VITORIA - INEP - MEC

## RELATORIO DAS ATIVIDADES DO CENTRO AUDIOVISUAL DE VITORIA

OVISUAL DE VITORIA - NIEP - MEC

 $\pmb{\ell}$ 

 $\pmb{\scriptstyle\frac{1}{2}}$ 

## PERIODO DE AGÔSTO A DEZEMBRO DE 1966

 $\label{eq:2.1} \begin{array}{cc} & \varepsilon & \varepsilon \\ & \varepsilon & \varepsilon \end{array}$ 

## SECAO DE ADMINISTRAÇÃO

Durante o período de agôsto a dezembro de 1966, esta seção realizou os seguintes trabalhos:-

- 1) Prestações de contas das despesas efetuadas
	- Balancetes mensais (internos)
	- Pagamentos
	- Conferência de material
	- Aquisição de materiais diversos
	- Contrôle de entrada e saida de material
	- Revisão de fichários e arquivamento
	- Anotação em ficha de dados referentes a funcionários
	- Redação e datilografia dos trabalhos afetos à secão
	- Relatório do 1º semestre
	- Expediente com informações sôbre o CAV, incluindo organograma, quadro de pessoal, fichas individuais, relações do equipamento, acessórios e livros
	- Contrôle da correspondência
	- Plano de trabalho e orçamento para 1967
	- Entendimentos com casas especializadas para conserto de carros.

2) - Datilografia em stencil

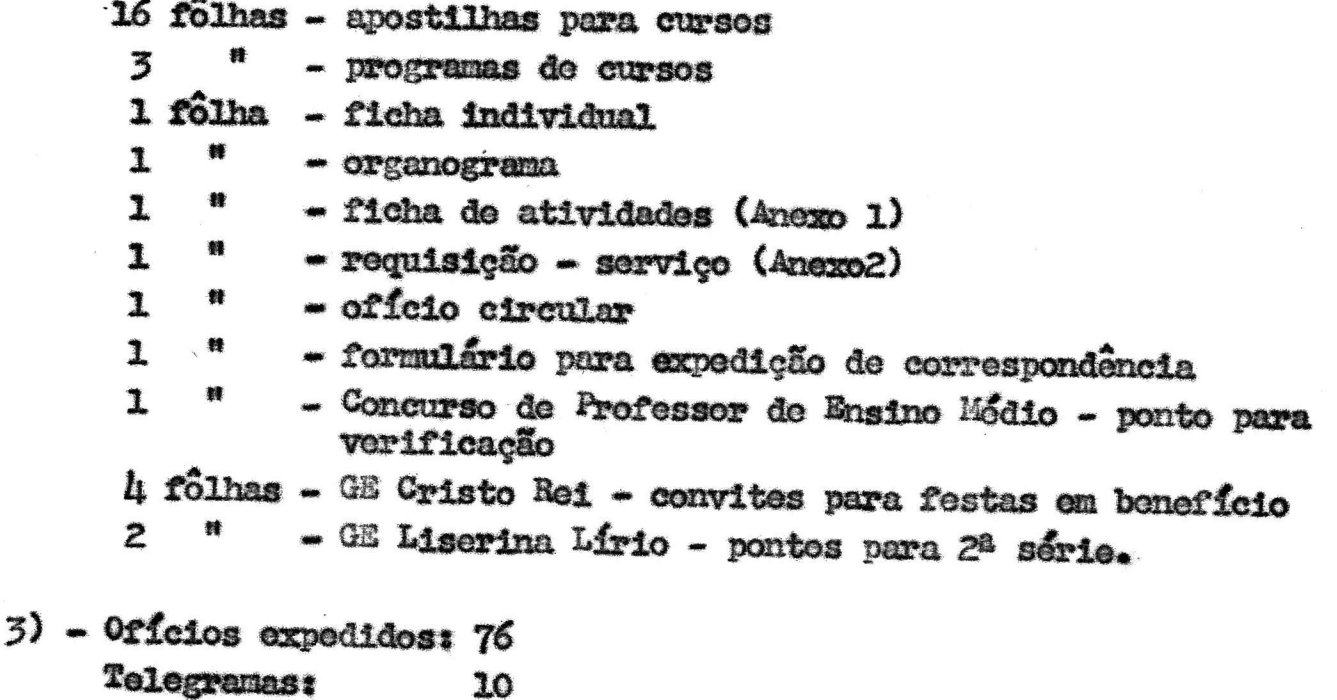

10 Recibos: 49.

## SEÇÃO DE PRODUÇÃO E TREINAMENTO

Nos meses de agôsto a dezembro do ano próximo passado, as ati vidades da Seção de Produção e Treinamento transcorreram conforme relatamos abaixo:-

- a) CURSOS
	- 1- Comunicação e Recursos Audiovisuais, em colaboração com o Curso para Professores de Escola de Aplicação, MEC-FISI. Local: 2º ander do CAV Lorério; lh às 17 hs.<br>Periodo: 15/9 a 13/10/66 - Duração: ho horas.  $(\text{Anozo } 3)$
	- 2- Commicação e Recursos Audiovisuais, em colaboração com o Curso de Aperfeiçoamento para Diretores do Ensino Primario, MEC-FISI, Local: 2º andar do CAV - Horário; 14 as 17 hs.<br>Período: 17/10 a 8/11/66 - Duração: 28 horas.  $(\text{Area} h)$
	- 3- Comunicação e Recursos Audiovisuais para Professôres do Ensino Comercial. Local:  $2^{\circ}$  andar do  $\text{CAV}$  - Horário:  $7,30$  às  $9,00$  hs -  $6^{\circ}$  feiras<br>
	e sabados.<br>
	Período:  $2/9$  a 5/11/66 - Duração: 30 horas. (Anexo 5)
	- 4- Curso de Fontoches para Jardineiras, em colaboração com a Divi-são de Educação da Infância Pre-Escolar Secretaria de Educação e Gultura. Local: Jardim de Infância "Ernestina Pessoa" - Período: 26/10 a 26/11/66 - Horário: 13 as 15 horas - 3 vezes por semana.

 $(\text{Anexo 6})$ 

#### b) PUBLICAÇUES

- 1- Carta-circular foram distribuidas as seguintes: Agosto:  $n^2$  39 - 500 exemplares (Anexo 7)<br>Setembro:  $n^2$  50 - 500 exemplares (Anexo 8)<br>Outubro:  $n^2$  51 - 500 " (Anexo 9)  $(A<sub>0</sub>exo 9)$
- 2- Boletin Informativo "O Audiovisual" forem expedidos: Na 1/66 - julho/agôsto - 500 exemplares (Anexo 10)<br>Na 5/66 - setembro/outubro - 500 exemplares (Anexo 11)
- 3- Cartão de Boas Festas 600 exemplares (Anexo 12)
- c) DIAFTLMES E SERIES DE DIAPOSITIVOS AVALIADOS
	-
	- 1 Crianças de todo o mundo<br>2 História da civilização (2ª parte)<br>3 Mosso mundo e o universo (2ª parte)
	-
	-
	-
	-
	-
	- $-$  0s  $\mu$  herois
	-
	-
	- 9 0 homem<br>10- A atmosfera<br>11- 0 Convento da Penha<br>12- Branca de Neve
	-
	- 13 Geografia do Brasil

## d) VISITAS E PALESTRAS

- 1- Escola Normal "Pedro  $II'' 2^0$  ano Normal: 2 turnas 60 alunas Palestras: Vantagens dos Recursos Audiovisuais.  $(Ame0013)$
- 2- Colégio Americano 1<sup>2</sup> ano Normal: 1 turna 35 alunas<br> $2^{\circ}$  ano Normal: 1 turna 30 alunas Palestras: Os Recursos Audiovisuais e Recursos Audiovisuais na Linguagem.
- 3- Escola de Educação Física 2º e 3º anos do curso superior 40 **alunos** Palestras: Os Recursos Audiovisuais na Educação.
- 4- Campanha Educativa do Departamento Nacional da Criança Pales-tra sobre recursos audiovisuais, no "Encontro de Educadores".

## e) EMPRESTIMO DE MATERIAIS

- 1- Agôsto: Diafilmes: 111 Séries de Diapositivos: 16 Fotogra-<br>Fias: 2 Projetores: 9 vezes Nº Assistentes: 5.818.
- 2- Setembro: Diafilmes: 164 Séries de Diapositivos: 40 Livros: 5 Projetores: 7 vezes Nº de Assistentes: 10.267.
- 3- Outubro: Diafilmes: 39 Séries de Diapositivos: 28 Fotogra-<br>21as: 6 Projetores: 3 vézes Nº Assistentes: 7.184.
- $\mu$  Novembro: Diafilmes: 59 Séries de Diapositivos: 35 Projeto-<br>res: 12 vezes Nº de Assistentes: 3.377.
- 5- Dezembro: Diafilmes: 3 Séries de Diapositivos: 2 Projetores: 2 vézes Nº de Assistentes: 120.

## SETOR DE ARTES GRAFICAS

Êste setor atendeu a 264 pessoas para ampliação no episcópio e orientação.

Durante o período de agôsto a dezembro de 1966, seu novimento foi o seguinte:-

1 - GRUPOS ESCOLARES

Eulália Moreira - 16 ilustrações em stencil - provas - 20 ilustrações em stencil - provas. **Silvio Rocio** 

2 - FACULDADES E ESCOLAS DA U.F.E.S.

a) Medicinat

1 cartaz tamanho 70  $X$  50 - evolução dos aparelhos de ampliação om citologia.

- b) Odontologia: 1 cartaz tamanho BB - Prótese dentária.
- c) Educação Física:
	- 1 cartaz tamanho 70 X 50 Jogos Universitárias
		-

4 cartazes tamanho 70 X 50 - divulgação 1 desembo para clichet - atletas.

- 3 COLEGIO SALESIANO DE VITÓRIA Curso Pré-Médico
	- 60 ilustrações en stencil apostilha de Citologia (Anexo 13)<br>8 cartazes tamanho 70  $\overline{X}$  50 divulgação.
- L CURSO DE APERFEICOAMENTO DE PROFESSÔRES DE ESCOLA DE APLICAÇÃO 20 ilustrações em stencil - apostilhas.
- 5 SECRETARIA DE EDUCAÇÃO E CULTURA 1 mapa do Espírito Santo - tamanho 70 X 50.
- 6 UNIÃO DOS PROFESSÓRES PRIMÁRIOS DO ESPÍRITO SANTO Ilustração em stencil - convite "Dia do Professor".
- 7 DEPARTAMENTO DE EDUCACIO E CULTURA U.F.E.S. 1 gráfico - vestibular da Escola de Belas Artes.
- 8 REITORIA U.F.E.S. Desembo em stencil - capa para boletim do pessoal.
- 9 CÂMARA MUNICIPAL DE VITORIA Desenho em stencil - capa para Estatuto da UPPES.
- 10- COLEGIO DAS AGOSTINIANAS 26 desenhos em stencil - religião 2 desembos em stencil - provas de linguagem e religião.
- 11- SUPERVISORAS DO NOCLEO DE CACHOEIRO DE ITAPENTRIM 12 desembos para clichet - Estudos Sociais e Aritmética.
- 12- CONGRESSO BRASILEIRO DE ANESTESIOLOGIA 1 cartaz tamanho 70 X 50 - circulação micro-capilar.
- 13- SERVIÇO DE SUPERVISTO DO ENSINO PRIMÁRIO Mapa-gráfiço do Espírito Santo tamanho 70 X 50 - curso de férias pa ra professores leigos.
- 14- SERVICO SOCIAL DA INDUSTRIA SESI 2 ilustrações em stencil - Economia Doméstica.
- 15- COMISSTO ARQUIDIOCESANA DE CATEQUESE 2 albuns seriados - religião.
- 16- ESCOLA TECNICA DE COMÉRCIO CAPIXABA Ilustração em stencil do jornal da escola.
- 17- MATERNIDADE SANTA IZABEL (SANTA CASA) Nominar 30 diplomas - Curso de Atualização em Ginecotocologia.
- 18- SERVICOS INTERNOS

Estudos Sociais - O Tempo - flanelogravuras Estudos Sociais - Camadas da Terra - Flanelogravuras<br>Gravador de Som - apostilha - ilfestrações (Anexo 15)

Quadro de Avisos - Ilustração<br>Pequena Geografia do Espírito Santo - ilustrações Pequena Geografia do Espírito Santo - ilustrações<br>Cartão de Boas Festas - ilustração<br>Cartas-circulares n<sup>o</sup>s. 39, 40 e 41 - ilustrações<br>Boletim informativo n<sup>o</sup>s. 4 e 5 - ilustrações<br>Mural posla de Artes Gráficas - "Dia do

#### **DIPRESSIO**

a) Mimeografo

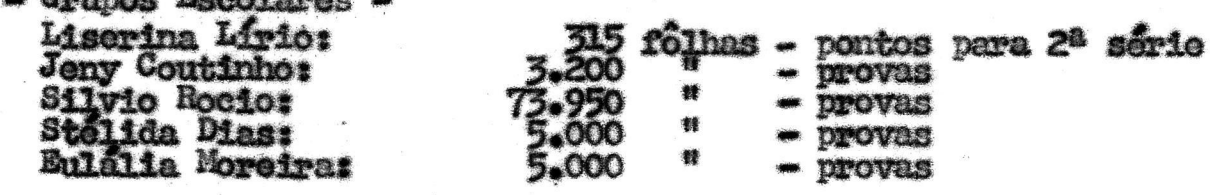

- Federação das Bandeirantes: 2.250 folhas - jornal 750 - relatório

- Divisão do Fraino Normal: 300 folhas circular
- Campanha Nacional da Criança: 1.000 folhas relatório
- Governo do Estado Contadoria: 50 folhas oficio circular
- Divisão do Romento: 200 fôlhas - instrução de serviço - tabela  $\infty$ 
	- 500<br>500 - normas de articulação - levantamento da situação dos cooperados
	- 70 輫 - circular
- Inst. de Pesquisas Científicas: 200 fôlhas fichas e requisição
- Serviço de Supervisão do Basino Primário: 200 fôlhas recibos
- SESI 200 fõlhas Economia Doméstica

- Ginasio Otacilio Lomba: 60 folhas - teste psicotécnico.

- Curso de Diretores e Professôres de Escola de Aplicação:  $18,255$  folhas - apostilhas

- Orfanato Gristo Rei: 850 fôlhas - convites p/festa en benefício

- Secretaria de Agricultura - Divigão de Experimentação:  $\frac{500}{200}$  folhas - requerimento

- proposta p/financiamento

- DEIPE Curso de Jardineiras: 1.600 fôlhas apostilha
- Câmara Municipal de Vitória: 300 fôlhas capa p/Estatuto da UPPES - U.P.P.E.8.: 200 folhas - convite "Dia do Professor"
- $-$  CAV<sub>3</sub>

Cartas-circulares................................. 9,000 folhas

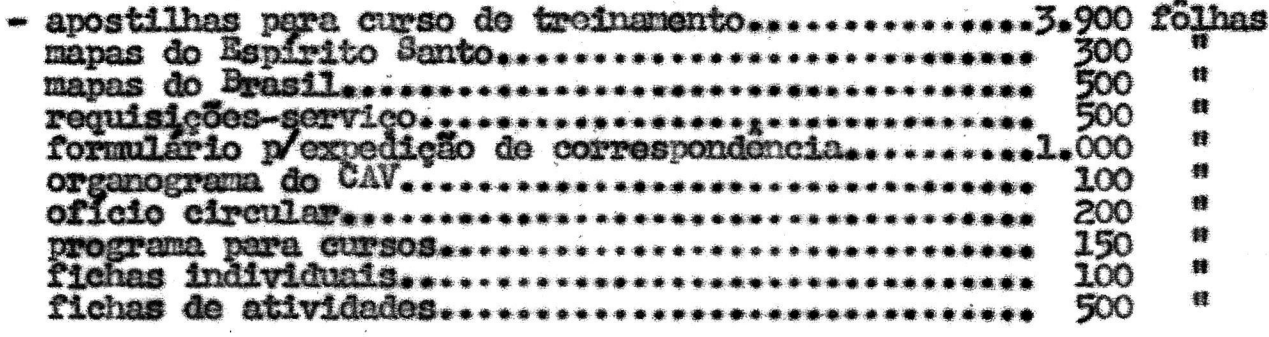

b) Serigrafia

Teatro do Estudante "Grupo Geração" - 100 cartazes tamanho 1/4 BB pa ra divulgação.

#### e) Uso da Guilhotina Somi-Automática

ACARES: para corte de folhetos e folhinha agrícola.

## SETOR FOTOGRAFICO

Os trabalhos fotográficos, durante o período de que trata o pre sente relatório, foram realizados da forma seguinte:-

 $1 - \mathcal{C}AY$ 

19 diapositivos - série: "O Homem"<br>19 diapositivos - série: "A Planta"<br>Cobertura fotográfica dos cursos realizados<br>Seleção de negativos e 49 cópias fotográficas para o álbum enviado<br>ao INEP.

2 - ESCOLA DE EDUCACTO FISICA

36 diapositivos - IIIº Congresso Luso-Brasileiro de Educação Física<br>| 1 fotografias - Documentário<br>| Revelação de 1 filme 120.

3 - FACULDADE DE MEDICINA

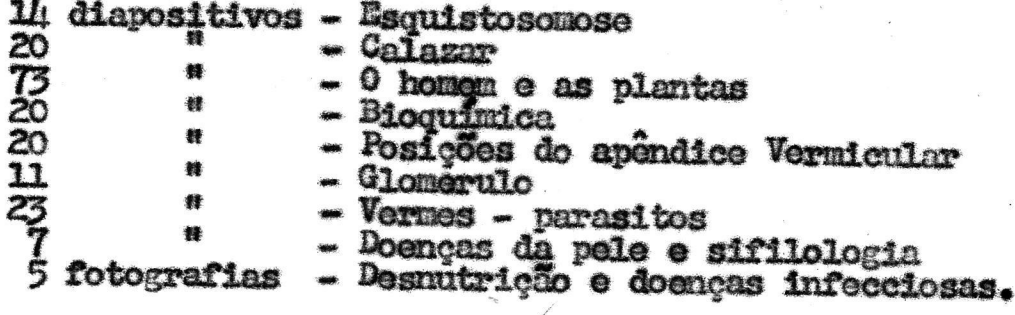

4 - FACULDADE DE FILOSOFIA

diapositivos - História Universal - Psicologia e Biologia.

5 - FACULDADE DE ODONTOLOGIA

20 diapositivos - Cimento de Silicato 释 - Material didático prolanejenento. 5

 $\vee$ 

6 - ESCOLA DE BELAS ARTES

Cobertura fotográfica do curso "Análise Crítica da Cor".

7 - UNIÃO DOS PROFESSÓRES PRIMÁRIOS DO ESPÍRITO SANTO

Cobertura fotografica do curso de Metodologia da Linguagem.

- $8 DB$ Revelação de 5 filmes sobre visita do presidente ao E. Santo.
- 9 CAPANHA NACIONAL DA CRIANÇA

72 diapositivos - Desenvolvimento da criança.

- 10- CAMPANHA NACIONAL CONTRA TUBERCULOSE
	- 1 diapositivo para congresso.
- OBS.:- No dia 7/12/66 o fotógrafo Acyr da Silva esteve na cidade de Contatina, com a finalidade de fotografar as dependências do CREB, atendendo solicitação do Grupo de Trabalho Audiovisual.

### PROJECTO

1 - Orgãos que requisitaram a Unidade Móvel equinada e operador cinematografico:-

Associação dos Anigos de Bento Ferreira - Igreja Luterana de Itagua<br>qu - Cia. Ferro e Aço - Escola Normal Pedro II - SESC - Faculdade<br>de Medicina - Grupo Social Jovens da Commidade.

2 - Empréstimo do projetor de 16 mm e tela:

Departamento de Educação e Cultura - 2 vêzes Cia. Ferro e Aço  $-2$  veges  $-1$  voz. Igreja Mormon

3 - Eupréstimo do projetor opacos

Escola de Serviço Social - 1 vez.

4 - Emprestimo de Filmes:

a) CAY A vida em nossas mãos Construindo estradas nos Andes Criação de peixes nos Andes<br>Criação de peixes nos Andes<br>Para o bem de todos<br>A Escola agora é outra<br>Além da sala de aula<br>Aparelho digestivo<br>Sementes do Progresso<br>Decadencia do Imperio Romano.

Entidades requisitantes: Igreja Luterana de Itaguaçu - Voluntários da Paz de Vitória - ACARES - Escola de Aprendizes-Marinheiros - Escola Normal Pedro II - Serviço de Supervisão, Iuna - Voluntários da Paz, Muqui - Fa-culda

de Iuna - Colégio Verbo Divino - Escola de Assistentes Sociais - Cia. Ferro e Aço.

Nº de Assistentes: 6.504 - Agricultores, professôres, estudantes, pú-

b) Embaixada Canadense: O mundo a seus pés<br>Amanhecer sobre o Lièvre<br>Arquitetura, reflexo da história 0 átomo a serviço do homem Sociaveis aos 6, barulhentos aos 9<br>História de Pedrinho e o oleiro.

Entidades requisitantes: Centro Audiovisual - Escola Normal Pedro II - Escola de Aprendizes-Marinheiros - SESC - Cia. Ferro e Aço - GE Adolfi<br>na Zamprogno - METALPEN - Voluntários da Paz, Colatina - Colégio Verbo<br>Divino -

 $Ne$  de Assistentes: 5.816 - Funcionários, professôres, diretores de en-<br>sino, estudantes, publico geral.</u>

0BS.:- É grande o número de pessoas que procuram o CAV para orientação<br>e pesquisas sôbre recursos audiovisuais. Durante o período de<br>agôsto a dezembro de 1966 foram atendidas 230, entre professôres diretores, estudantes etc.  $(Anexo 16)$ 

Vitoria, 13 de janeiro de 1967.

**LÉA GOMES BRASIL** Responsavel pelo CAVitória

ANEXO1

# CENTRO AUDIOVISUAL DE VITÓRIA - INEP - MEC<br>Av. Florentino Avidos, 514 - 8º andar - Vitória - ES<br>Tel.: 54-20

 $\ddot{i}$ 

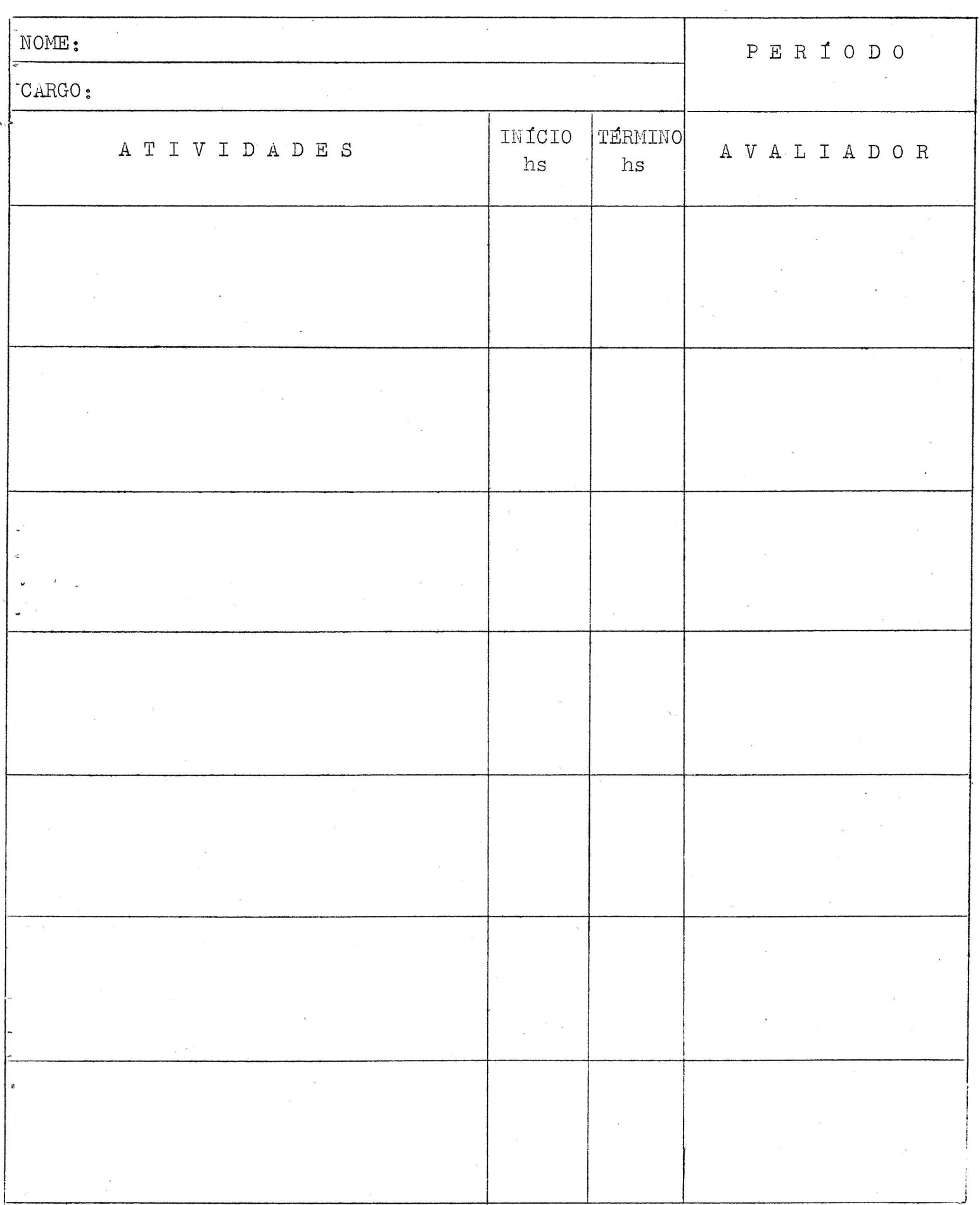

CAV-15/66

 $ANEXO \nightharpoonup$ 

CENTRO AUDIOVISUAL DE VITÓRIA - INEP - MEC<br>Av. Florentino Avidos, 514 - 8º andar - Vitória - ES<br>Tel.: 54-20

 $\sim$ 

# REQUISICAO

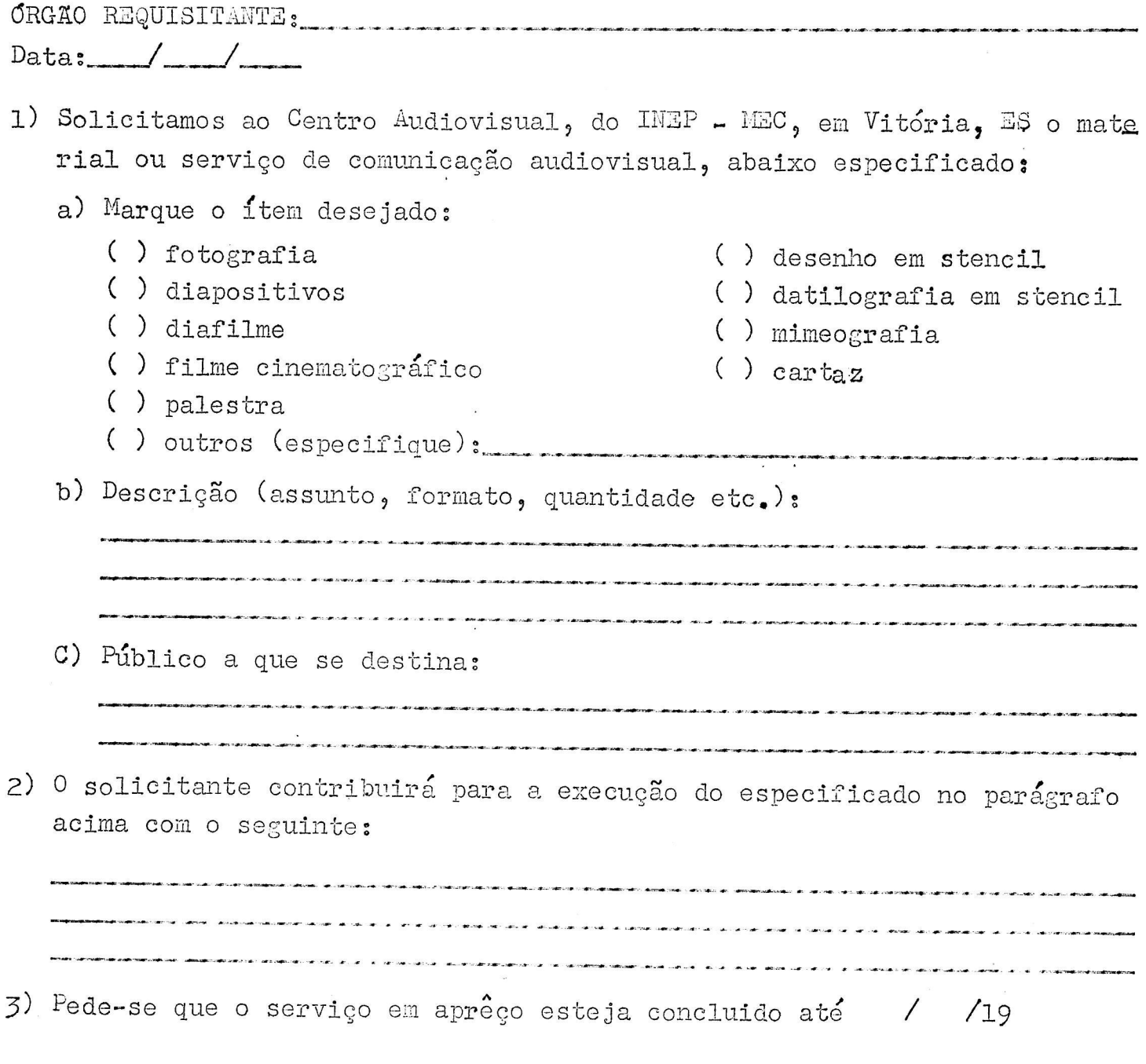

 $\text{ass}_{\bullet}$ )

 $CAV - 16/66$ 

AUEXO 3

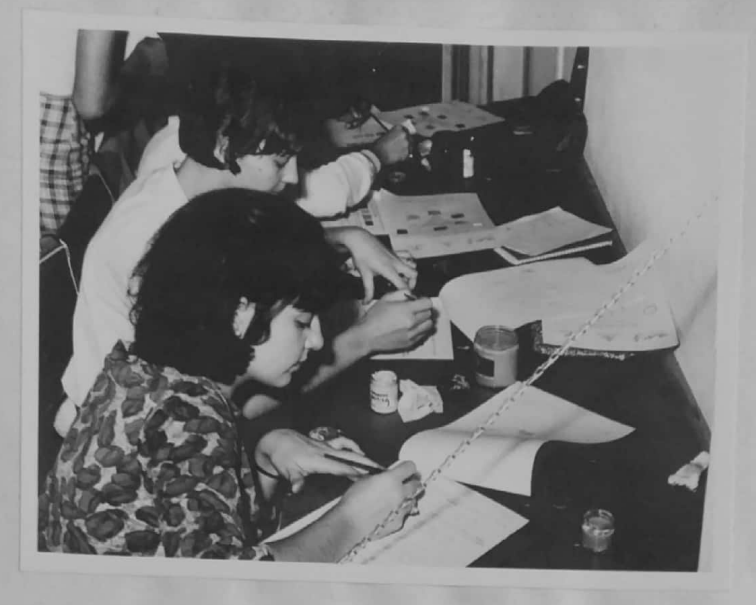

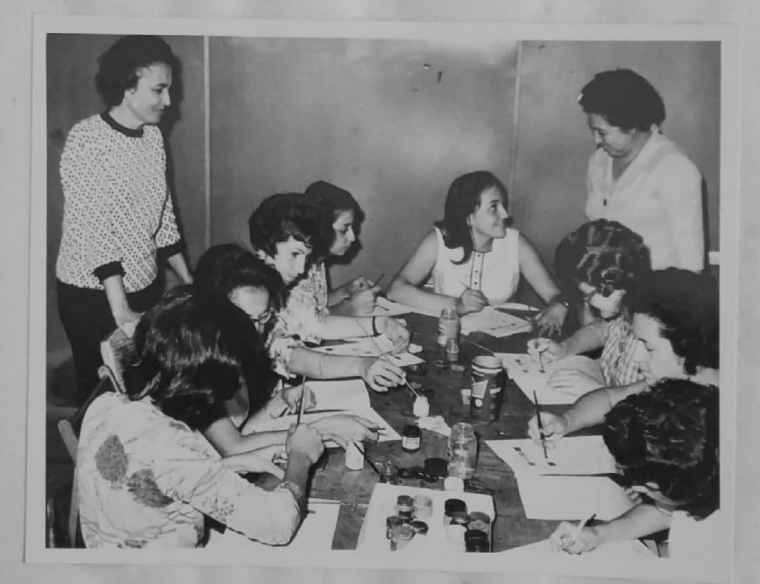

CURSO PARA PROFESSÓRES DE ESCOLA DE APLICAÇÃO - EXUNCÍCIO DE CÓRDS - GUACHE -

×

CENTRO AUDIOVISUAL DE VITÓRIA - INEP - MEC

ANEXO 4

**RUSINO PRIMÁRIO** CURSO DE AFERFEICOAMENTO PARA DIRETORES DO.

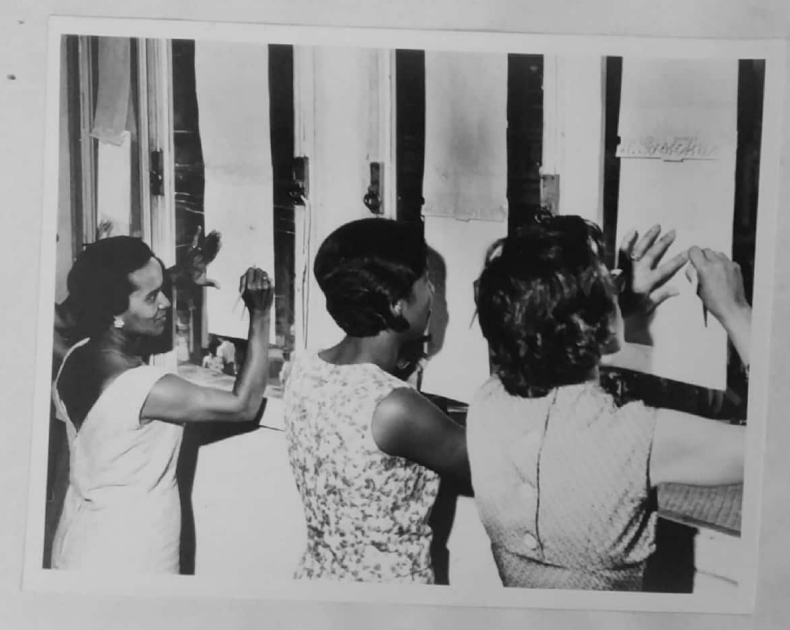

STEETL

lan

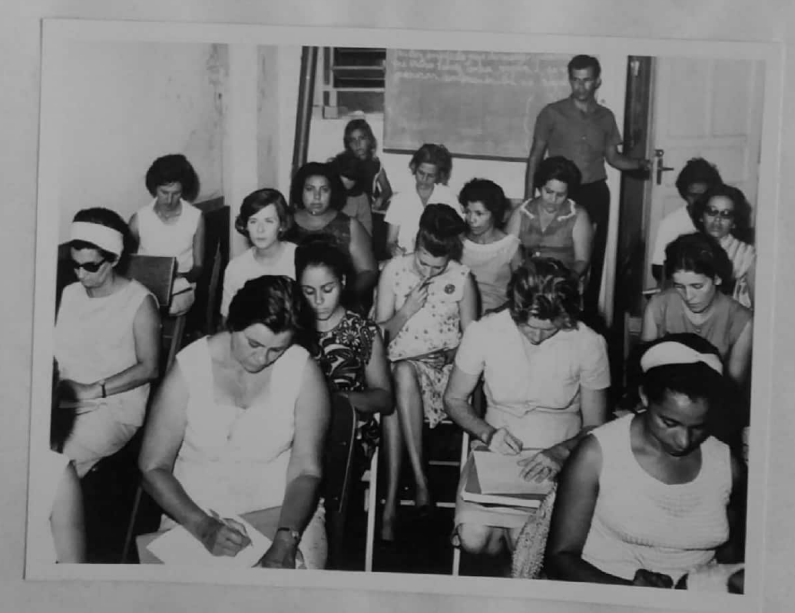

AVALIAÇÃO ESCRITA

CENTRO AUDIOVISUAL DE VITÓRIA - INEP - MEC

ANIEXO 5

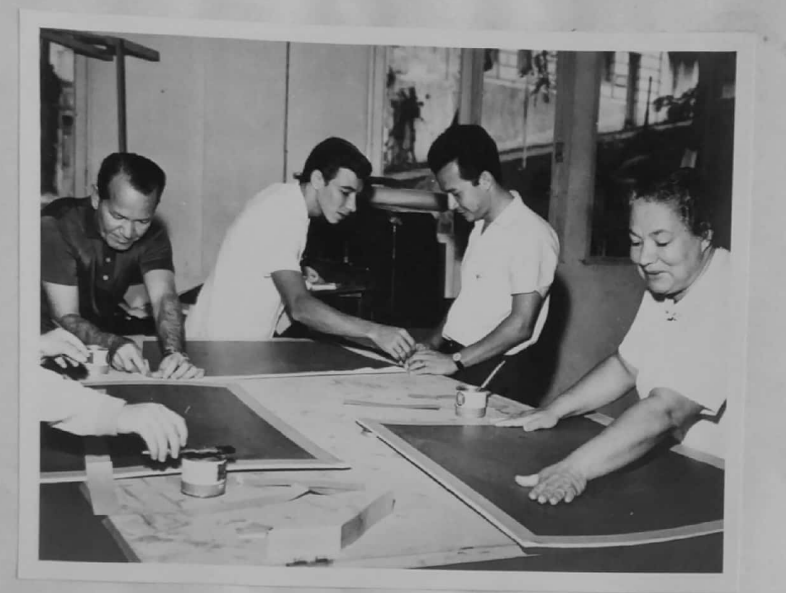

CURSO PARA PROFESSÕRES DO ENSINO COMPROIAL

FLANKLOCKAFO

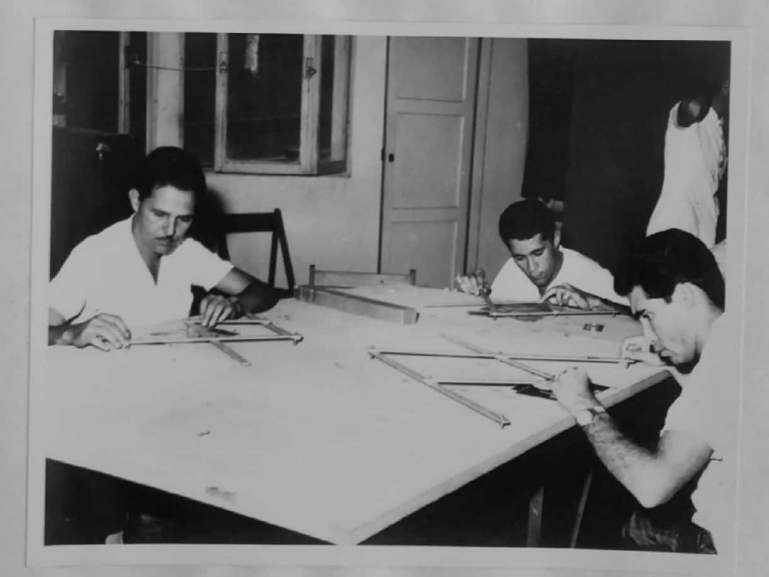

AMPLIACAO COM PANTOGRAFO

y

M

ANEXO 5

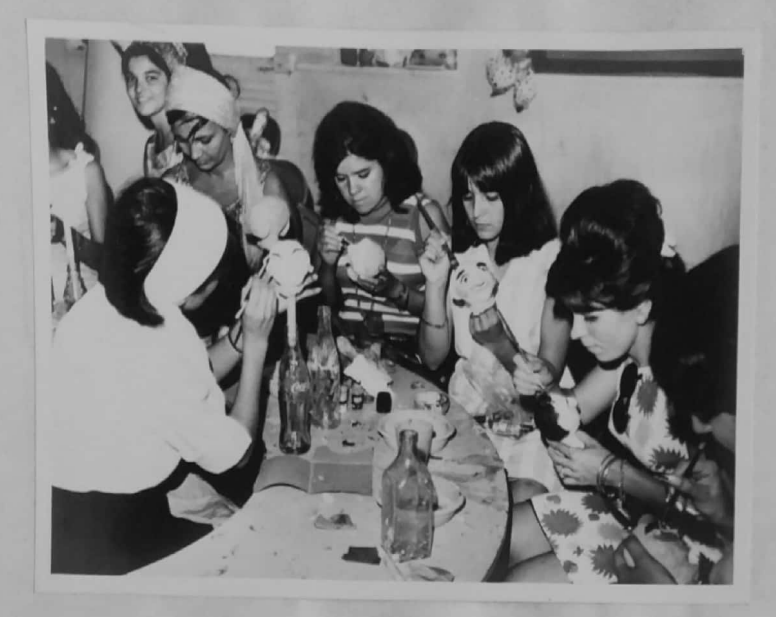

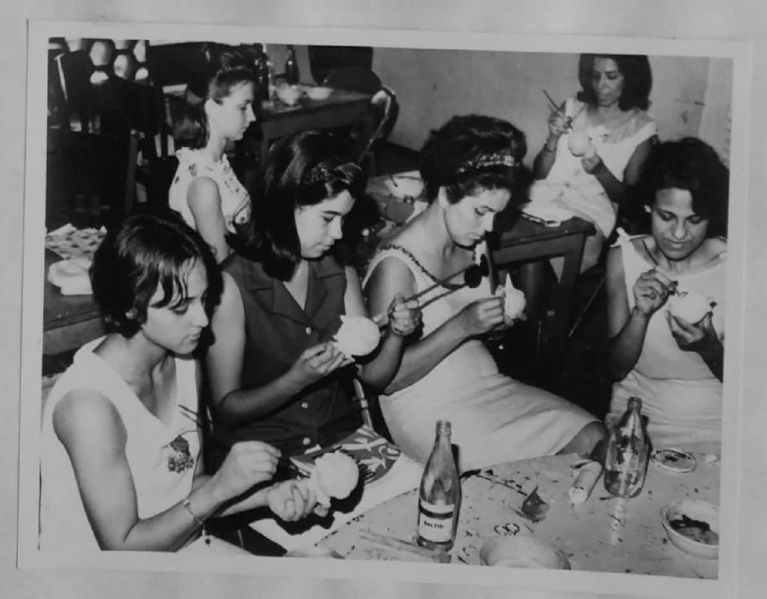

CURSO PARA JARDIMETRAS **FAITOCHES** 

ANEXO 7

CENTRO AUDIOVISUAL DE VITÓRIA - INEP - MEC Av. Florentino Avidos, 514 - 89 andar - Vitória - E. Santo

> Carta-Circular 39 Agosto 1966

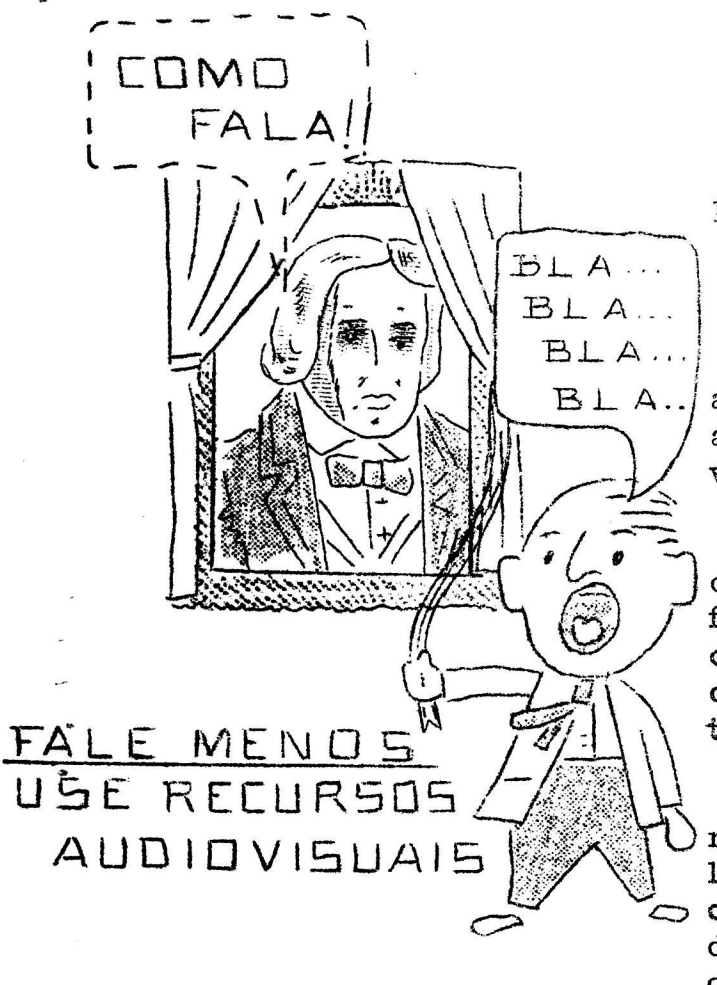

Prezado Educador,

Ao ensejo das comemorações de mais um ano da nossa independencia, apresentamos ~lhe algumas atividades, as quais poderão ser desenvolvidas no decorrer da "Semana da Patria".

Entretanto, antes dessa semana, voce po dera fazer referências à nossa colonização; aos fatos que deram origem à luta pela independên cia; patriotas que por ela lutaram e morreramcomo ela se deu; os acontecimentos de 7 de setembro de 1822 etc.

Os anexos servirão para aumentar o interesse dos seus alunos e você que conhece o valor do uso das ilustrações, poderá ampliá-lascom o pantografo ou por quadrículas, colorindo-as com tinta guache aguada, lapis cêra ou outro material.

A participação dos alunos é muito importante na aprendizagem e temos certeza de que êles ficarão interessadíssimos se puderem colaborar com você na feitura de um mural didático para sua classe.

Desejamos que êles participem com bastante entusiasmo das comemora ~ rações que lembram os fatos mais importantes da nossa história.

@RDIAIS/SAULAÇÕE **OMES BRASII** 

DIRETORA DO CA-VITÕRIA

ANEXO 1

 $\ddot{\phantom{1}}$ 

# PLANO PARA COMEMORAR A "SEMANA DA PÁTRIA"

 $\mathcal{P}$ 

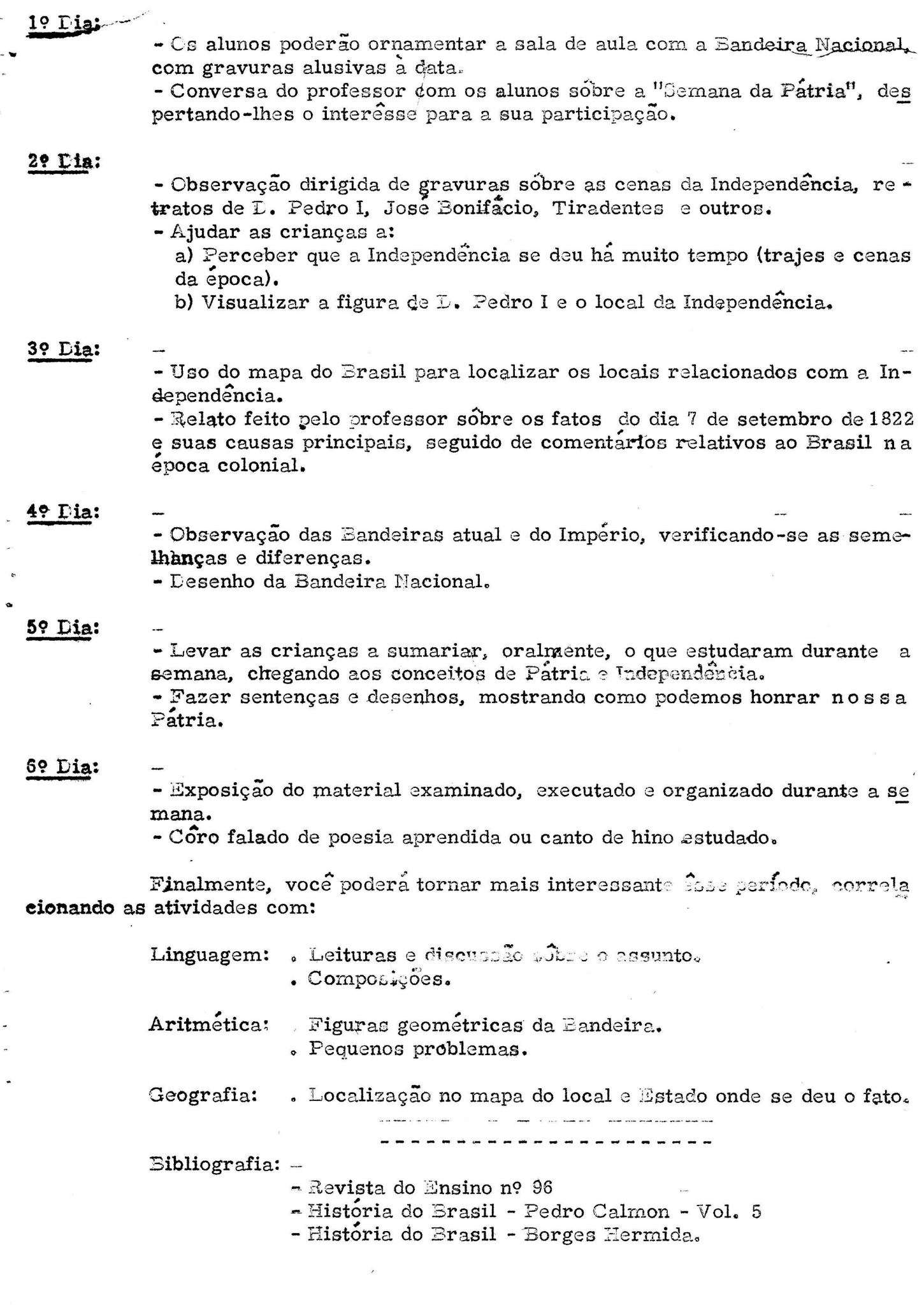

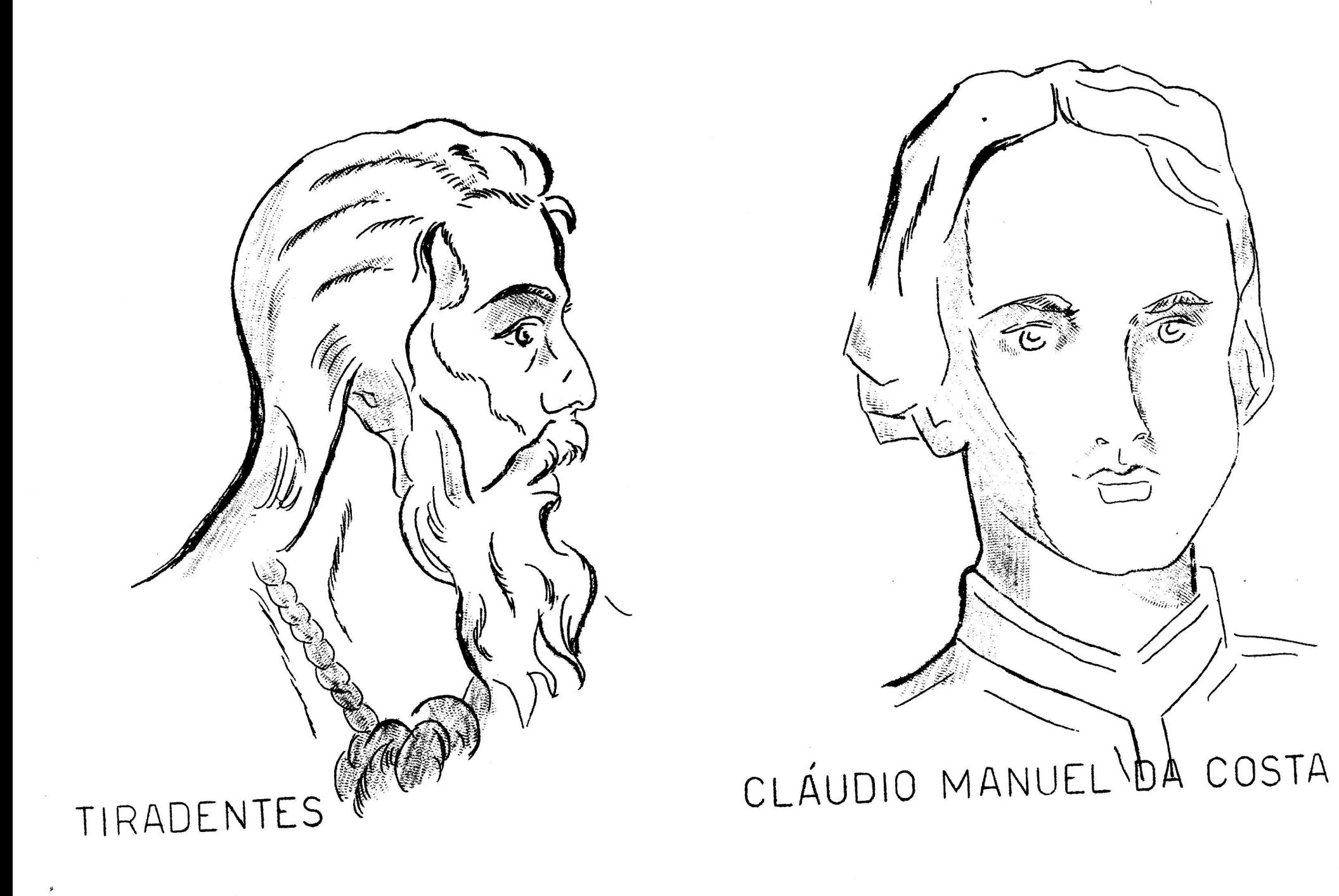

 $\bullet$  a

 $\alpha=-1$ 

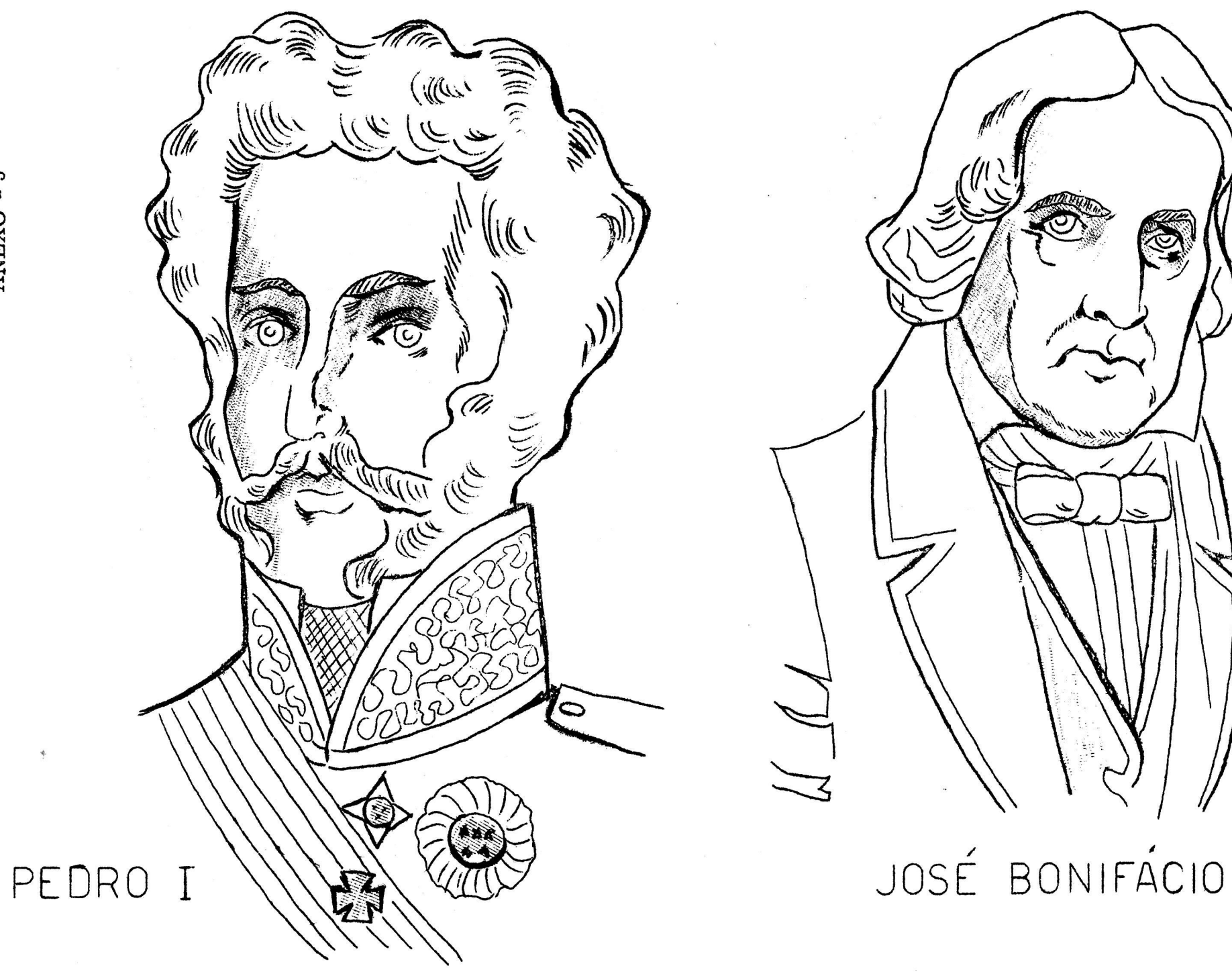

 $\bullet$  $\bullet$ 

 $\mathbf{\infty}$  $\,$ ANEXO

 $\mathcal{I}$ 

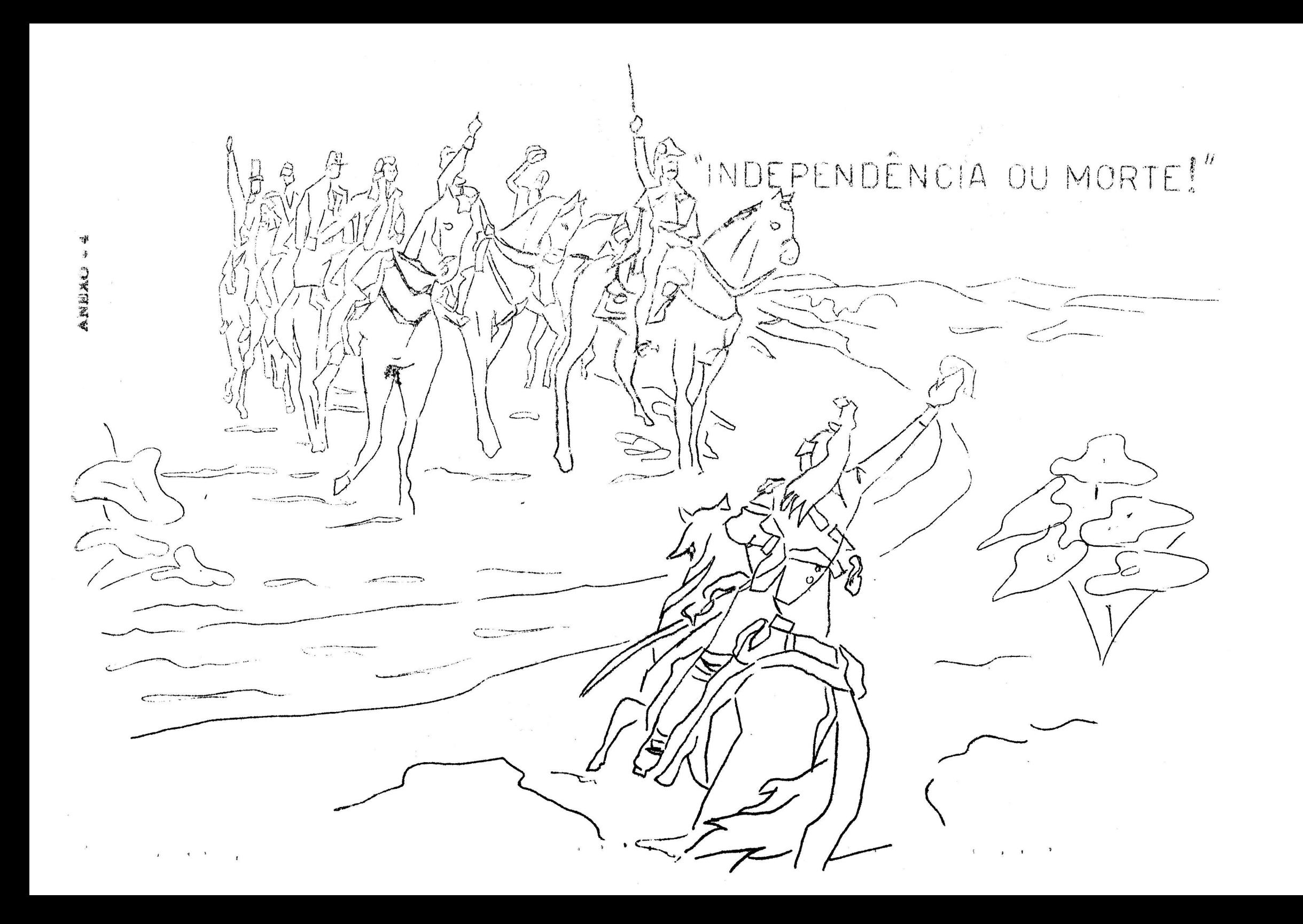

ANEXO 8

CENTRO AUDICVISUAL LE VITÓRIA - INEP - MEC Av. Florentino Avidos, 514 - 8º andar - Vitoria - E. Santo

> Carta-Circular 40 Setembro 1966

Prezado Educador,

NÃO

BASTANTE

USE RECURSOS

AUDIOVISUAIS

E

FALAR

Lurante uma semana todos os mestres que lidam com a infancia, movimentam-se para prestigiar "S. Excia," a CRIANÇA, procurando oferecer-lhe o que ha de melhor.

Não estamos informados ainda sobre que aspecto vai ser comemorado o dia 12 de outu bro, "LIA LA CRIANÇA"; esperamos, porém,<br>que você preste sua homenagem aos meninos dentro das normas educacionais que sugerimos nos anexos.

O seu sucesso é evidente porque, como educador técnico ou professor autodidata vocé

- . conhece eada criança como um indi víduo
- . tem amor as crianças.
- . e um professor inspirado.
- . sabe respeitar as ideias alheias.
- . é equilibrado, justo e sincero.
- . é caridoso, altruísta e tolerante.

Certamente que, após uma valiosa contribuição sua em benefício dos homens de amanha, no dia 15 de outubro, "Lia do Professor", você se sentiraverda deiramente feliz e realizado.

RE IAIS **A**AUDAÇÕES. **GOMES BRASII** 

LIRETORA LO CA-VITĆRIA

## SEMANA EA CRIANÇA

"A criança e a alegria como o raio de sol e estimulo como a esperança".

Eurante a semana em que ela é o alvo de todas as atenções, a criança é toda vivacidade e gosta de tudo o que se faz em tôrno dela. Gosta do que lhe diz res peito, é egocentrica e prefere falar de si.

\_

Responsaveis que somos pela formação de sua personalidade, tudo o que fizermos estaremos prevenindo o homem contra a delinquencia, a inatividade e o desamparo.

Julgamos oportuno sugerir para a "Semana da Criança" atividades abrangendo os seguintes aspectos da educação de nossas crianças:

- AMOR À FAMÍLIA, para que através da aceitação e consideração dos pais, irmaos e demais parentes, a criança valorize e respeite cada vez mais a estrutu ra do lar.

- ACEITAÇÃO LA PESSOA HUMANA, sem distinção de raça, cor, classe socio-econômica, credo político ou religião, contribuindo, deste modo, para um maior entendimento entre todos os homens.

- AUXÍLIO AO PRÓXIMO, numa compreensão humana das dificuldades de seus semelhantes, dando-lhes, sempre que possível, aquele apoio econômico moral que lhes for necessario.

- NECESSIDALE LE TRABALHAR, para que se torne um indivíduo econômi camente independente responsavel, capaz de dignificar sua função definida, ao mesmo tempo em que encontra oportunidades que a levem a se realizar como peg soa humana.

- APLICAÇÃO AC ESTULC, desenvolvendo a inteligência, ampliando seus conhecimentos, a fim de que, mais tarde, possa contribuir, objetivamente, como profissional, no aprimoramento tecnico, cultural e intelectual da sociedade que integra.

- LEVER LE SERVIR À PÁTRIA, para que com seu trabalho e atitudes positivas, possa contribuir para um crescente e pacífico progresso da nação.

———\_——\_——\_—\_—-—\_——\_\_——\_——\_—————\_

<sup>O</sup>professor dispensara ao estudo de cada um dos tópicos acima destacados, o tempo e a intensidade necessários, bem como aprofundará o contexto cívico cultural por éles permitidos, de acórdo com o nivel da classe.

# RECURSOS AUDIOVISUAIS

Ilustrações para teartazes, conforme os assuntos do anexo 1

 $\mathbf{R}^{\text{in}}$  ,  $\mathbf{R}^{\text{in}}$  ,  $\mathbf{R}^{\text{in}}$ 

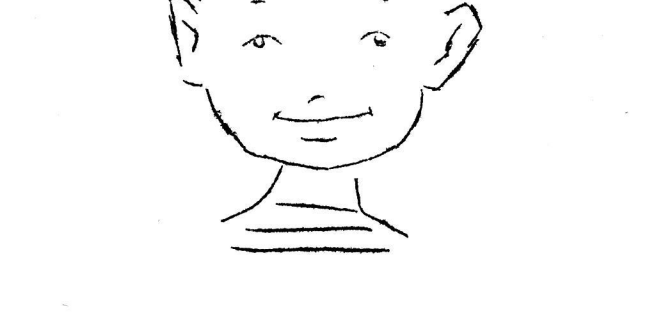

 $\texttt{ACEITACAC}\xspace$  LA PESSOA HUMANA

.<br>مریکی به

 $\epsilon$ 

AMOR À FAMÍLIA

ANEXO 2

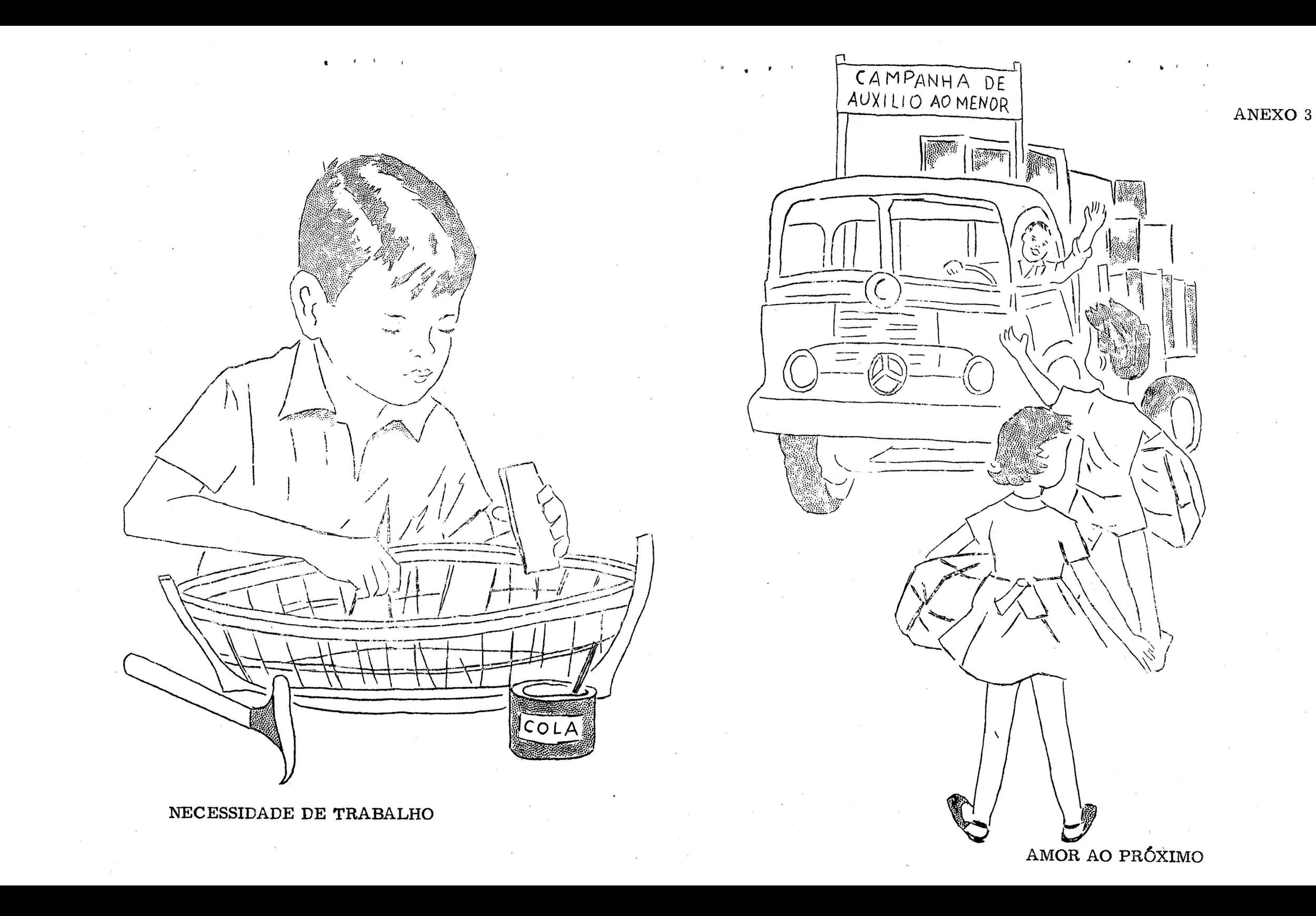

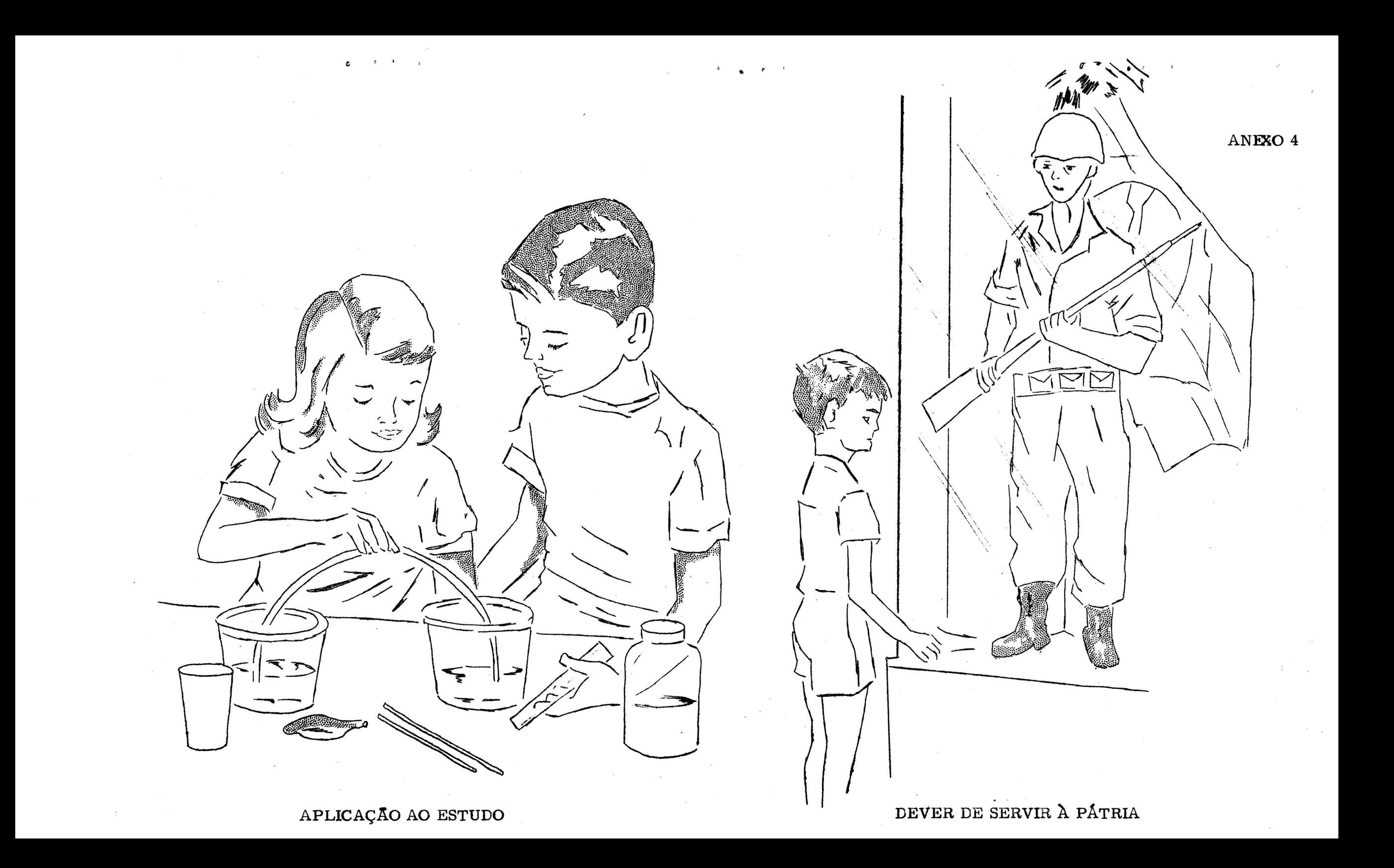

## **ANEXC 5**

## ATITULES A DESENVOLVER

1 - Entusiasmo pelo trabalho, considerando-o um bem.

- 2 Confiança bem controlada em si mesmo.
- 3 Compreensão da necessidade de metodo de vida para gozar saude; evitar excessos; ter atitudes tranquilas.
- 4 Apoio e respeito as iniciativas das pessoas que procuram desenvolver campa nhas humananitarias.
- 5 Compreensão da necessidade de tornar-se uma criança forte e um elemento ativo na escola, no lar e na sociedade.
- 6 Apreciação e interêsse pelo trabalho de grupo.
- 7 Respeito à opinião pública.
- 8 Desenvolver qualidades pessoais: iniciativa, responsabilidade, perseverança, retidao, sinceridade, lealdade.

. . *. . . . . .* . . . . . . . . . .

## Fontes de consulta:

Coleção "A CRIANÇA" - Vol. 3

Suplemento da Revista do Ensino - nº 99

"Iniciação à Aprendizagem Infantil" - Vol. 3

ANEXO 9

CENTRO AUDICVISUAL DE VITÓRIA - INEP - MEC Av. Florentino Avidos, 514 - 89 andar - Vitória - E. Santo

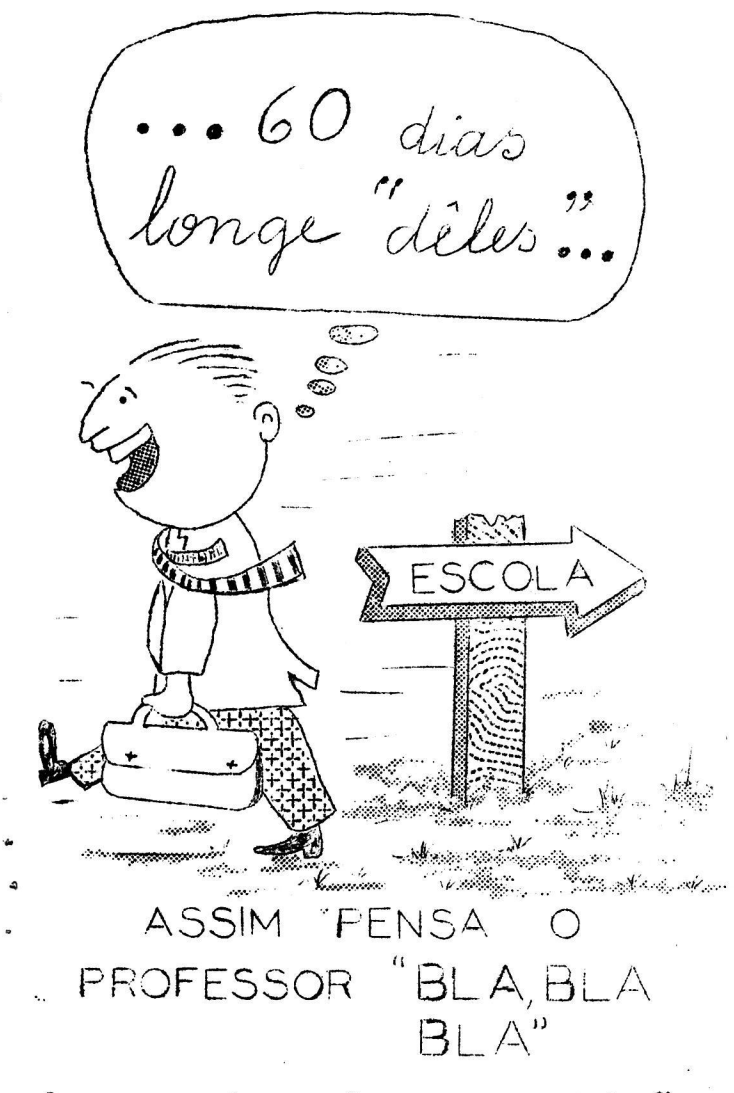

Carta-Circular 41 Cutubro 1966

Prezado Educador.

A ultima Carta-Circular deste ano, lhe oferece mais uma sugestão, que poderá ser desenvolvida no início do proximo período letivo.

Trata-se de uma "Unidade de Experiên cias<sup>ti</sup>, sóbre o estudo da cidade onde se localiza sua escola.

Leve seus alunos a participar ativamen te da vida de sua cidade e a sentir sua impor tancia em relação as outras localidades.

Ao invés de prendê-los numa sala triste, despida de interesse, durante tres ou qua tro horas, trazendo-lhes um grande mal, TOR NE sua escola um ambiente alegre e sadio, on

de possam desenvolver, com satisfação, as atividades inerentes às suas necessidades, e ende desenvolvam o espírito de cooperação e toierancia, preparando-se para adaptar --se, mais facilmente, a vida em sociedade.

Sobre o estudo da comunidade, Pestallozi já externava seu ponto de vista: "As experiências de natureza concreta, viva e as quais o estudante possa recorrer para examinar, questionar e conhecer por contato direto, são os caminhos mais eficientes pa ra que as crianças se informem sobre o ambiente social e natural em que vivem".

**LIRETO**  $A T C$  $CA$ 

#### UNIDADE DE  $EXPER$  I  $ENCIAS$

Titulo: Nossa Cidade. Publico: 29 ano primario Duração: Um mes Material: Materiais audiovisuais

Objetivos:

a)- Levar a criança a reconhecer:

- A vida na comunidade e seus deveres-para com ela

\*Os direitos alheios, e saber respeita—los

- C valor da cooperação.

b)- Desenvolver os hábitos de:<br>
- Usar boas fontes de informação

- Resolver problemas simples relativos à alimentação, vestuário<br>- Manusear cuidadosamente os livros

- Ser cooper adora, cortês, honesta e econômica

c)— Adquirir conhecimentos e informaçoes sôbre:

- As principais fontes de produtos usados na alimentação e vestuário

 $-$  As vantagens das boas condições de conforto e higiene da habitação

- $\sim$  O uso de instrumentos e materiais como: martelo, pregos, cola, ancinho, te soura, agulha, linha etc.
- A utilidade do correio, telegrafo, jornal, telefone
- A localizaçao dos principais estabelecimentos e logradouros da localidade em que mora.

## Iniciaç ão

#### Introdução:

Em palestra com os alunos, ou por outro meio qualquer, o professor os levara a se interessarem pela vida de sua cidade e desejarem conhece-la melhor.

Despertado o desejo de estudar a vida da loc-alidade, estudarão todos juntos, cri anças e professores, o melhor meio de realiza—lo.

Evite iniciar o estudo sem que as crianças tenham manifestado o desejo de faze -lo, pois, para que se alcance bons resultados na educação é preciso que o educando seja levado a agir voluntariamente. \_

"Querer é a chave de tôda a educação" - Binet.

Organizar um mural contendo gravuras e legendas, referentes aos aspectos da localidade; recortes de jornais, revistas, postais, livros etc.

Discussão sôbre o que observaram no mural (vide ane $x \circ 4$ ), formulando perguntas e problemas e traçar um plano de ação, a fim de melhor resolve-los.

#### Desenvolvimento:

O professor e os alunos deverão realizar excursões pela cidade, para Obser-.'var: ruas, praças, edificios publicos, igrejas, cinemas, parques, fabricas, <sup>12</sup> jas, bibliotecas; acidentes geograficts; meios de transportes, brincadeiras das crianças; predios antigos; cruzamentos; etc.

Manter entrevistas com: guarda de transito, carteiro, lixeiro, delegado, moto-

 $\mathbf{1}$ 

rista, dentista, advogado, médico, juiz, promotor etc.

Pesquisar os preços das passagens, dos transportes (carga), do comércio.

Leitura de revistas, jornais, folhetos.

Coleta de gravuras: diversões, acidentes geográficos, cenas antigas, transportes. Obter produtos industrializados e outros vendidos nas casas comerciais. (Se possivel, conseguir realias ou amostras),

## Sistematização:

Discussão, relatórios das observações e pesquisas, resumos etc.

Organização de albuns com acidentes geograficos, meios de transportes, de comunicação, artigos fabricados na localidade.

 $\cdot$  Traçado da planta da cidade, determinando os quarteirões, acidentes geográfi cos, praças, ruas, prédios públicos, escolas, residências dos alunos, do professor, industrias, nomes das ruas.

Cartazes com regras de transito.

Mural com aspectos comparativos da cidade atual com a antiga.

Organização de um correio escolar na sala de aula.

## Culminancia:

Organizar uma hora social na classe, com a presença de visitantes, explicandose como foi realizado o trabalho.

Exposição do material organizado e coletado pelas crianças.

## Avaliação:

Discussão e questionários, verificando a aquisição de habilidades, hábitos e atitudes.

## Assuntos Relacionados

## Linguagem:

- Composição - Relatórios, convites, cartas, recados, bilhetes, dramatizações.

- . notícias, composições feitas pelos alunos, poesias. - Leitura
- Vocabulario novos conceitos adquiridos de profissões, emprego de qualida des.
- Gramática emprêgo de letras maí isculas, sinais de pontuação, nomes proprios e comuns, emprego de m antes de p e b.

## **Mstematica:**

- Contegem e numeração - usar tampinhas de garrafas, bolas de gude, caixas de fosforos, números das casas das ruas, objetos que se compram em du zias.

- Operações com números inteiros - problemas sóbre compras de objetos esco-

 $\mathbf{z}$ 

3

lares, passagens de ônibus, ingressos nas casas de diversões.

- Sistema monetario - improvisar uma loja na sala de aula, usando os preços das mercadorias do comercio.

- Medidas de tempo - horário das aulas, da saída e da chegada do papai, dias de aulas, de passeios.

- Sistema Métrico Decimal - distância entre a escola,e o jardim, medidas da clas se, pêso de mercadorias (açucar, arroz, feijão).

- Geometria - reconhecimento do quadrado, retângulo, linhas paralelas (caixas linhas, trilhos de estradas de ferro, ruas).

- Frações - divisão do material usado no trabalho.

## Ciências:

- Valor das plantas para o homem.
- Animais amigos e inimigos das plantas.
- Observação de plantio do milho e feijão e seu desenvolvimento.
- Observação de insetos nocivos (baratas, formigas, mosquitos).
- Utilidade da agua, do Vento, do sol.

## Artes e Educação Física:

- . Poesias sobre a cidade, festas tradicionais.
- Brinquedos cantados; rodas.
- Desenhos, construções.
- —.Jogos para ar livre e de salão.

#### Planta ou maquete da cidade:

Gs alunos poderão organizar u'a maquete da cidade, em caixa de areia, fazendo os predios com modelos de papel ou madeira, usando fichas com legendas ou dese nhar a planta da cidade em uma folha grande de papel, conforme modélo.

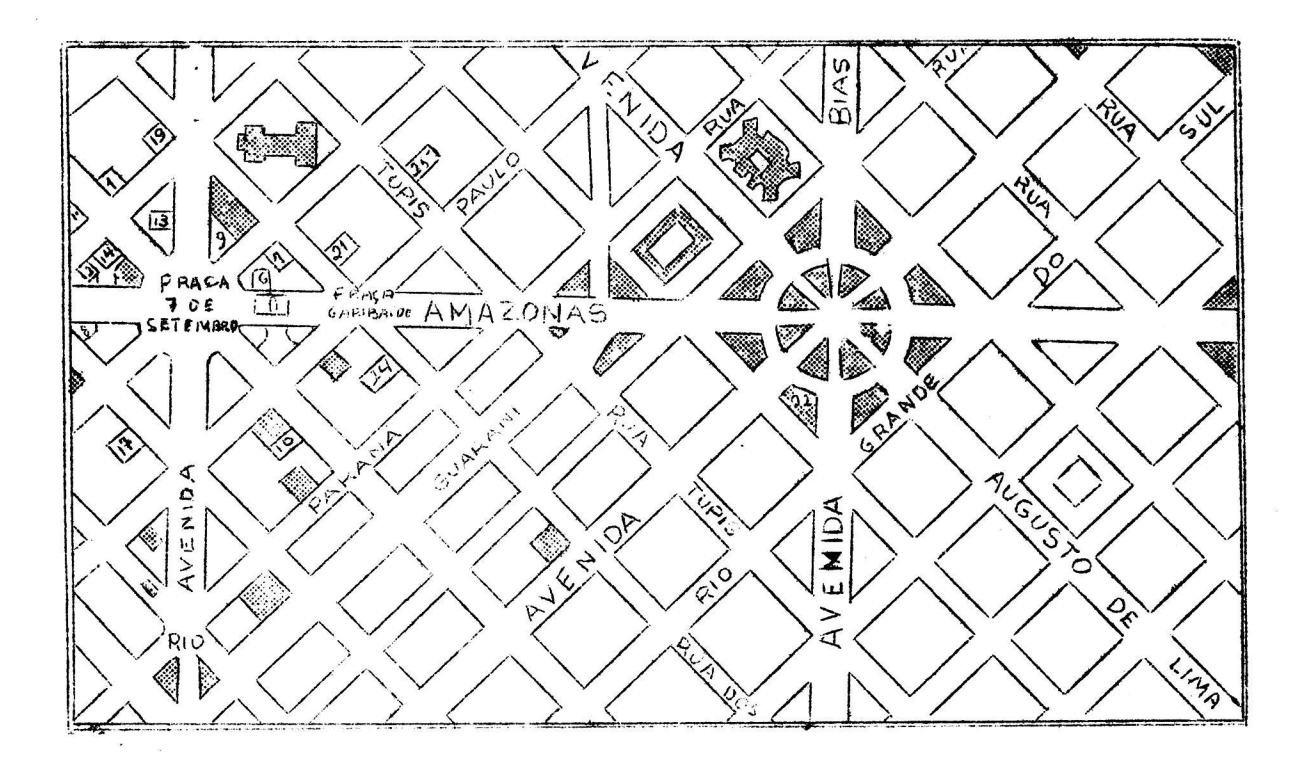

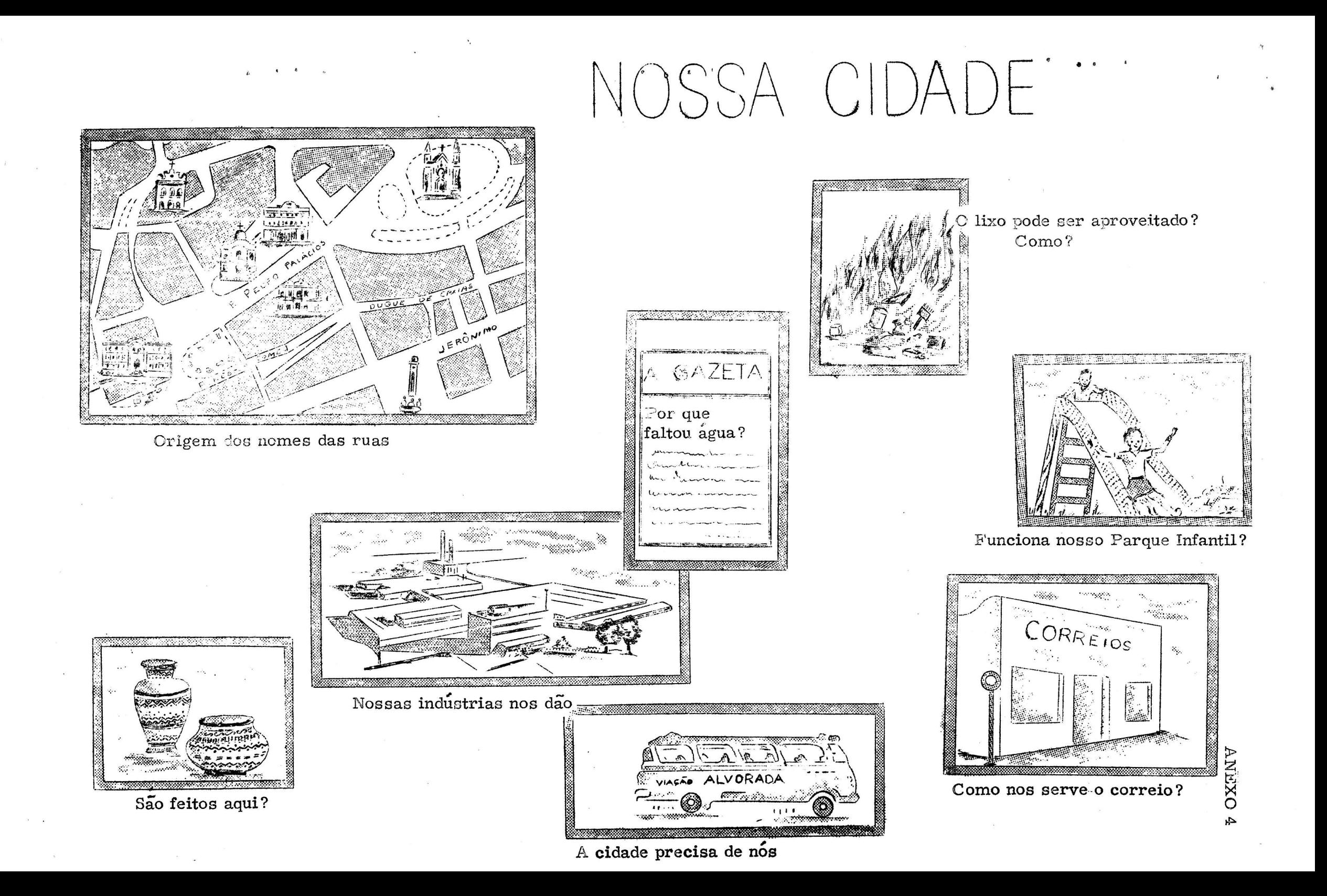

 $AVEX010$ 

TO AUDIOVISUAL!

-informativo

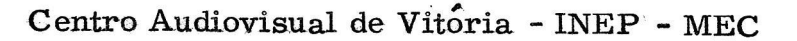

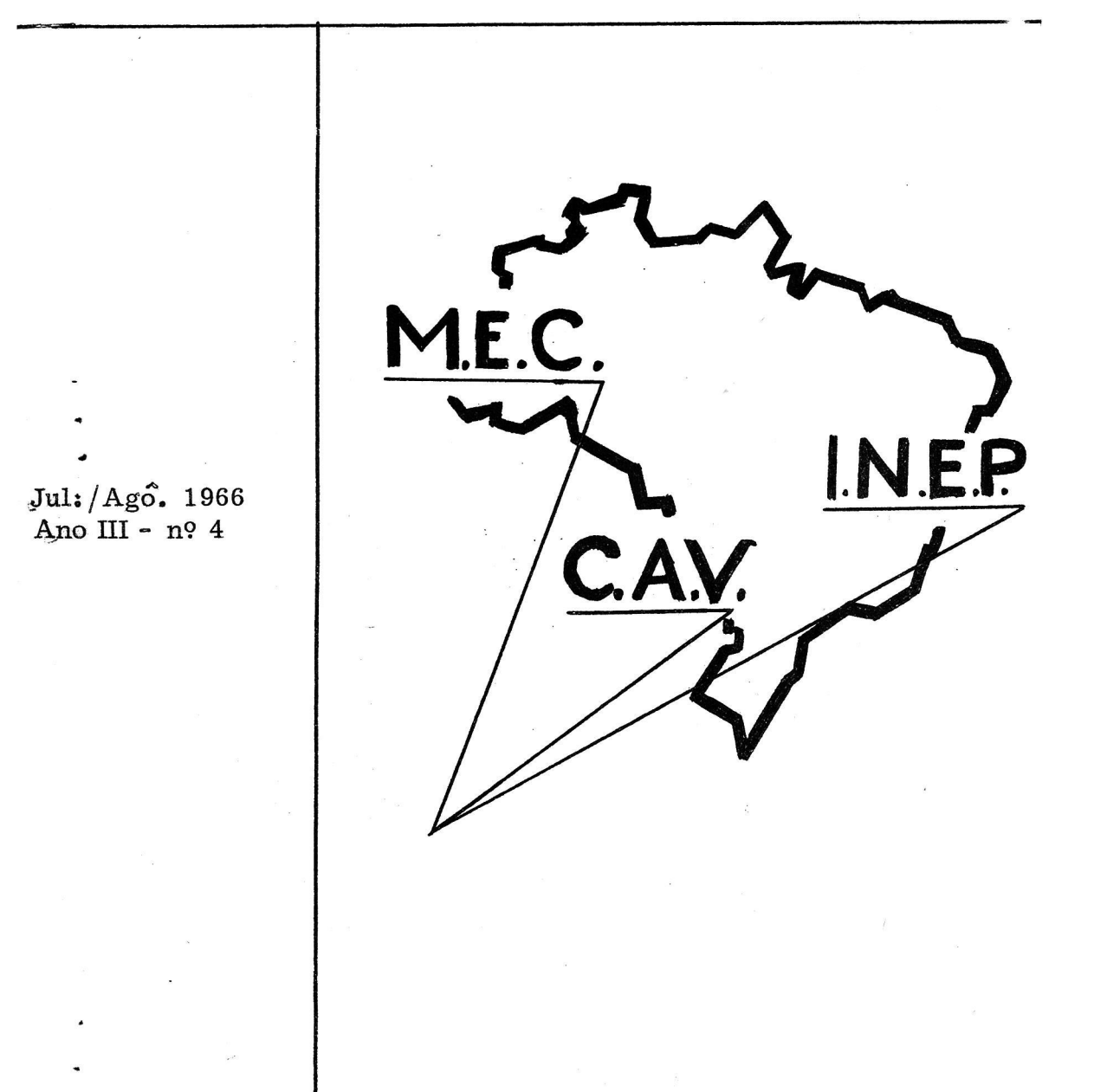

# "O AUDIOVISUAL"

Boletim informativo do Centro Audiovisual de Vitoria Instituto Nacional de Estudos Pedagogicos - MEC Av. Florentino Avidos, 514 - 8º - Vitoria - ES

## Expediente

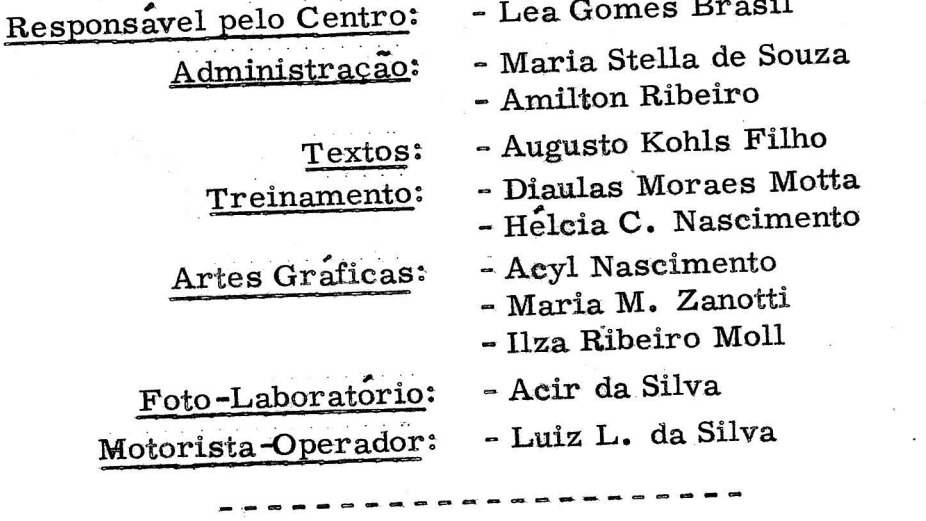

 $\label{eq:4} \frac{1}{2} \sum_{i=1}^n \frac{1}{2} \sum_{i=1}^n \frac{1}{2} \sum_{i=1}^n \frac{1}{2} \sum_{i=1}^n \frac{1}{2} \sum_{i=1}^n \frac{1}{2} \sum_{i=1}^n \frac{1}{2} \sum_{i=1}^n \frac{1}{2} \sum_{i=1}^n \frac{1}{2} \sum_{i=1}^n \frac{1}{2} \sum_{i=1}^n \frac{1}{2} \sum_{i=1}^n \frac{1}{2} \sum_{i=1}^n \frac{1}{2} \sum_{i=1}^n \frac{1}{$ 

 $Mu$ dancas

O bimestre julho-agosto foi sacudido por grandes  $a$ contecimentos ligados ao Ministério da Educação e Cultura e aos seus orgãos de cupula administrativa.

O professor Raimundo Moniz de Aragão foi designa do Ministro da Educação e Cultura, em substituição ao de putado Pedro Aleixo que se exonerou para concorrer a cargo eletivo.

No Instituto Nacional de Estudos Pedagógicos, o pro-<br>or Carlos Pasquale foi sucedido, na Direcão, pelo fessor Carlos Pasquale foi sucedido, na Direção, tambem professor Carlos Correa Mascaro, homem de no tavel cultura e com uma fôlha de excelentes serviços rea lizados a frente de entidades educacionais, no Estado de Sao Paulo..

E no CAV? Houve, também, modificação. Não em de  $corr\hat{e}ncia$  das alterações nos orgãos superiores, mas, por motivo de fôrça maior: a professóra Maria Martina Zanotti, que vinha dirigindo o Centro desde março de 1963, afastoulese, deixando em seu lugar a Desenhista Léa Gomes Brasil, até que e INEP teme as providências defini <sup>=</sup> tivas.

Diante de tantas mudanças, qual a perspectiva do fu turo? Claro que melhores dias, mais realizações, maior volume de trabalho, tudo para uma educação melhor, mais efetiva e, sobretudo, mais condizente com a realidade social.

 $3-$ 

Notícias:

#### $\rm Curso$  em  $\rm Colatina$

" De 11 de julho a 2 de agôsto, realizou-se, no CREB. em Colatina, mais um curso de "Comunicação eRecursos Audiovisuais" para professores supervisores. O curso é patrocinado pelo INEP=MEC-FISI e conta com a parti cipaçao de 42 bolsistas provenientes dos Estados de Sergi pe (10), Alagoas (9), Bahia (6) e do próprio Espí to Santo  $(17)$ . As aulas de audiovisuais versaram so bre os seguintes temas:  $-$ <sup>11</sup>O problema e o processo da comunicação"; = "Aquisição de experiencias"; = "Recursos audiovisuais na es $cola$  primaria";  $-$  "Tecnica de letreiros";  $-$ "Cópia, ampliação e redução de gravuras"; -"Gravuras, sua utilização e conservação"; -"Flanelogra fo e flanelogravuras"; ="Cartaz de pregas, seu uso e con  $fecc\tilde{a}o''$ ; - "Álbum seriado"; - "Utilização de quadro.  $=$ negro";  $-$  "Uso da projeção fixa no ensino";  $-$  " Entela gem de gravuras"; = "Cartaz"; = "Mural di—<sup>=</sup> datico e quadro de avisos". <sup>=</sup>

Marinha solicita curso

O Comando da. Escola de Aprendizes- Marinheiros do Espírito Santo, em expediente dirigido à Responsavel pe no Centro, solicitou "cur so completo de recursos<br>audiovisuais para instrutores militares" da audiovisuais para instrutores militares" da<br>quela corporação, de preferencia em agôsto ou setembro do corrente ano. O pedido não pode ser atendido em virtu de de compromissos firmados com outras entidades, fi= cando de ser incluído no plano de trabalhos do proximo exercicio.

 $\overline{4}$ 

Cento e vinte segundanistas da Escola Normal "Pedro  $II''$ , em três turmas, chefiadas pela professora Or landina Dario Ribeiro, visitaram o CAV em fins de agôsto, tomando contato com o principal órgão difusor dos recursos audiovisuais no Estado. As visitan tes foram feitas palestras sôbre os materiais produzi dos no Centre e sua aplicação no ensino, acompanhadas de projeçães de diapositivas.

## - Cobertura fotográfica

Colaborando com a Escola de Belas Artes da UFES, o CAV cedeu o seu fotógrafo para colhêr flagrantes da conferência proferida pelo professor Moacir Fernan des Figueredo, intitulada "Elementos de Desenho", no dia  $17$  de agesto.

O fotógrafo do CAV estêve, também, em Colatina, efetuando cobertura fotográfica dos cursos de treina mento de "professôres supervisores" e de "professô res leigos", ne CREBL -

#### - Díagosítivas

Foram produzidos no Laboratôrio Fotográfico do CAV os diapositivos: "Doenças da Pele e Sifilólogia", "Calazar", "Glomérulo-Nefrite", "Síndrome Nefrótica<sup>"</sup> e "Esquistosomose".

#### - Cursos programados

Mais três cursos de "Comunicação e Recursos Au diovisuais<sup>"</sup> estão programados para o corrente ano: o

5

primeiro, de 2 de setembro a 5 de novembro, para pro  $\frac{1}{2}$ fessores do Ensino Comercial; 0 segundo, de 15 de setem . bro a 13 de outubro, para professores de Escola de Aplicação; e o terceiro, de 17 de outubro a 4 de novembro, pa ra Diretores de Escola Primaria.

"Unidade Móvel" em Itaguagli

Colaborando com a Comunidade Luterana de Itaguaçu, a "Unidade Movel" estêve naquela cidade, nos dias 28 e 29 de agosto, realizando um amplo programa de proje ções cinematográficas e fixas, bem como utilizando seus aparelhos de som. Cêrca de duas mil pessoas estiveram presentes as solenidades e ficaram conhecendo um do s mais importantes meios de educação - os recursos audio Visuais.

'

 $\kappa_{\rm B}^2$ 

#### == Diversos .

6

Além de atender inumeros consulentes (emprestimos de diafilmes, diapositivos, gravuras e projetores), a e= quipe do CAV atendeu as seguintes solicitações:

<sup>=</sup>Departamento de Educaçao e Cultura: projetor eine-= matografico e Operador;

== Companhia Ferro e Aço. idem

<sup>=</sup>Campanha Nacional da Criança = Divisao do Ensino Normal - Kordusen, Instituto de Pesquisas Científicas -Governo do Espírito Santo, Contadoria, Secretaria de Agricultura, Terras e Colonização, Secretaria de Educa ção e Cultura: mimeografia de varios trabalhos;

<sup>=</sup>CEPAL: graficos;

 $\texttt{\texttt{=}}$  Departamento de Educação e Cultura, Teatro de A  $\texttt{\texttt{=}}$ rena: cartazes;

- ACARES: utilização da guilhotina.

#### Cartas ao CAV:

"Agradecemos à equipe de funcionarios dêsse Cen tro pela valiosa colaboração na confecção de cartazes pa ra o "I Congresso Brasileiro do Ensino Normal", r e ali zado na Guanabara, de 11 a 16 de julho proximo passa do." Profa. MIRIANA DA SILVA, membro da Delegação Espírito-Santense, Vitoria, ES.

"Agradeço a carta—circular 38 que me foi enviada. Achei-a muito sugestiva e ja mandei fazer a armação pa ra o meu album seriado." Profa. MARIA DA GLORIA, Marechal Floriano, ES.

"Parabenizo a equipe do CAV pelo excelente tra— balho que vem realizando. - Espero contar sempre com o aux1lío e orientaçao dessa operosa entidade, formulan do votos de constantes  $\hat{\text{exists}}$ ." Profa. CATHARINA E $\bar{\text{}}$ LIAS VIEIRA, Diretora do GE "Jose Marcelino", Barra de'Itapemírim, ES.

"Apresento=1hes os mais sinceros agradecimentos pela colaboração eficiente na confecção de cartazes efe faixas para o desfile de "23 de Maio", em Vila Velha. '" Profa. MARIA JOSÉ PONTES GAVA, Diretora do Grupo Escolar "Graeiano Neves", Vila Velha, ES.

.<br>--------

Nota: Não sendo encontrado o destinatario, favor devolver ao: Centro Audiovisual de Vitoria - Av. Floren tino Avidos, 514 - 8º - Vitória - Espírito Santo.

 $AVEX011$ 

#### **AUDIOVISUAL**  $\boldsymbol{\omega}$

## $\sim$  informativo

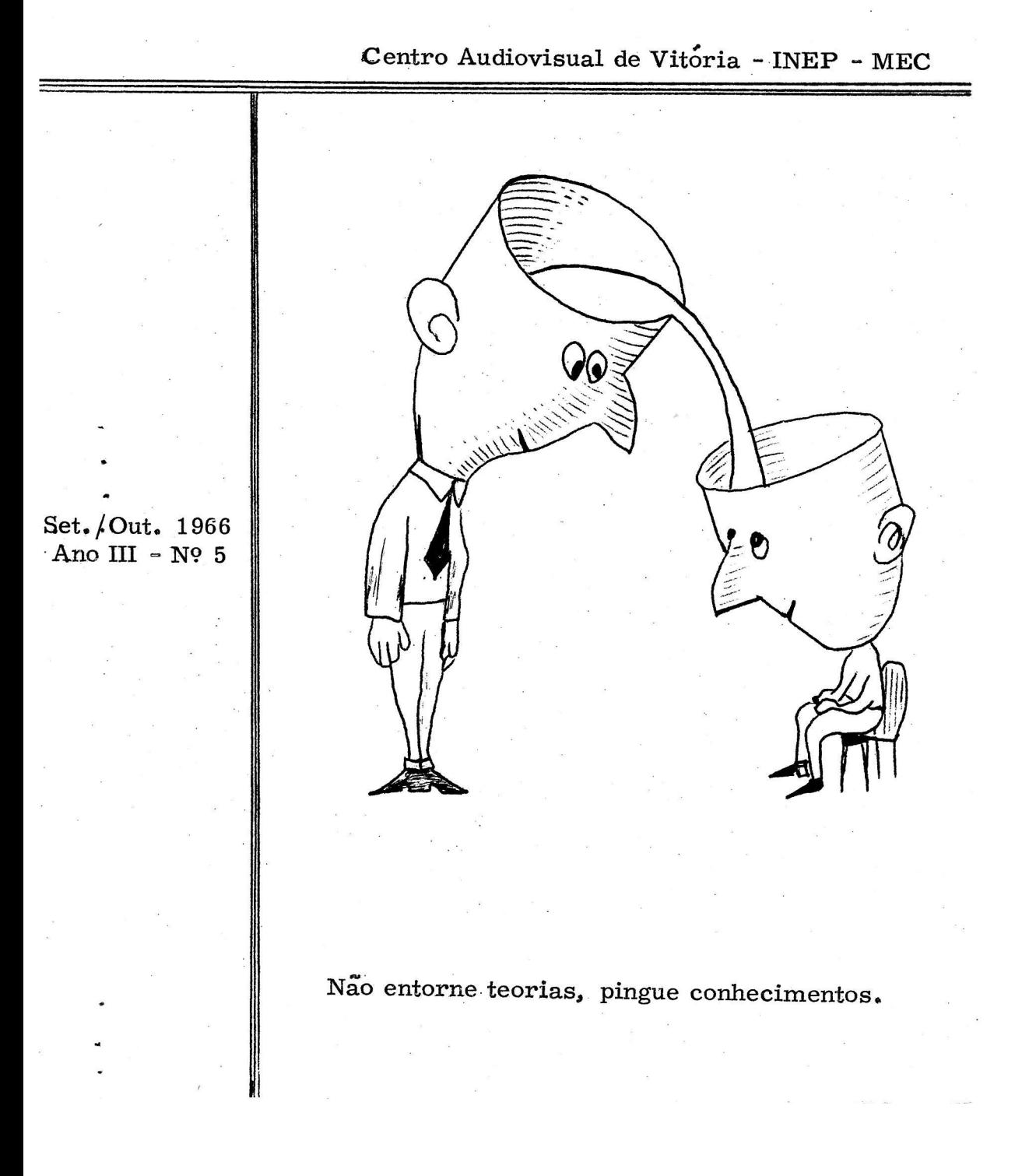

#### **CO AUJIDIKOVVISUJAIL**

Boletim Informativo do Centro Audiovisual de Vitória Instituto Nacional de Estudos Pedagógicos - MEC Av. Florentino Avidos, 514 - 89 - Vitória - ES

## Expediente

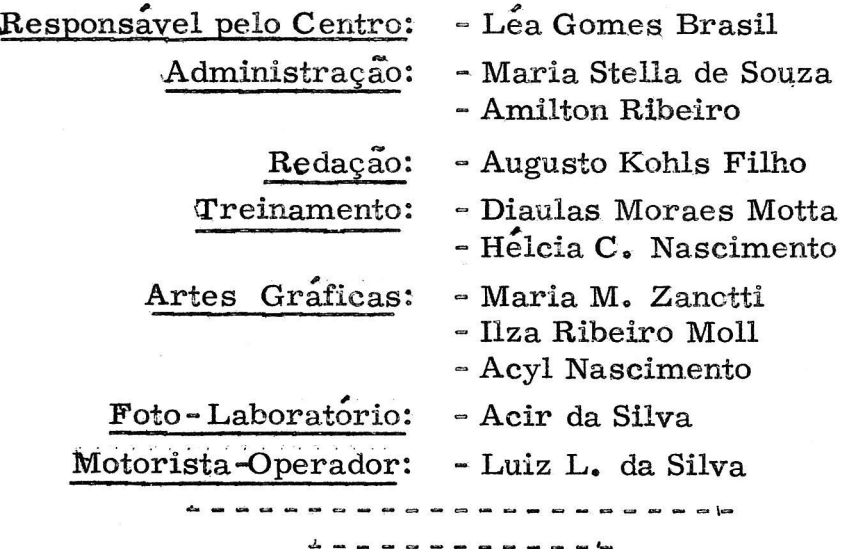

## "1 5 de Outubro"

Dentre as efemerides do bimestre, a principal foi, sem duvida, a que encima estas linhas. Alias, a data foi alvo, na Capital, de comemoração das mais expressivas e, cer tamente, não passou em branco em outros lugares.

<sup>O</sup>que ficou ban ressaltado, no decurso de tô'das as so lenidades, foi o elevado conceito desfrutado pelo professor no seio da sociedade. Não é êle mais o ser desprezível e humilhado de antanho, mas, sim, o arquiteto de ideías, o guia das gerações que se sucedem e, sobretudo, o difusor de cultura. É, em Sintese, reconhecido como uma das peças mais importantes na estrutura politico —social de um <sup>a</sup> nação.

E embora somente agora se lhe de o valor devido, de ha muito sabia-se as graves responsabilidades que sôbre  $\hat{e}$  le pesavam. Tanto assim que, Oscar Peschel, analisando le pesavam. Tanto assim que, Oscar Peschel, um momento historico conturbado, disse: "A vitoria do s prussianos contra os austríacos foi a vitória do mestre prus siano, contra o mestre austríaco".

Nos dias atuais, quando todos os povos se empenham na defesa da paz e da liberdade, o mesmo pensamento, a "contrario sensu", se aplica ao professor: todo e qualquer exito do bem contra o mal, da paz contra a guerra, da justiça contra a injustiça, dependera, em essencia, do qu <sup>e</sup> for aprendido nos bancos escolares, do curso primario ao superior.

 $\mathbf{3}$ 

Noticias:

## O CAV em Luanda

Por intermedio do professor Aloyr Queiroz de Araujo, alguns trabalhos elaborados pela equipe do CAV (diapositi vos, fotografias, cartazes) estiveram presentes à Exposição do III Congresso Luso-Brasileiro de Educação Física, realizado em Luanda, Angola. O General Jair Jordão Ra mos, coordenador da Delegação Brasileira no referido Con gresso, dirigiu expressiva carta de agradecimento à Direção do Centro, ressaltando que "a contribuição desse Cen tro foi bastante apreciada pelos Congressistas e demais pessoas que frequentaram a exposição".

#### Publicações do IBGE

A Inspetoria Regional do IBGE doou ao CAV várias publicações: mapas, Atlas do Brasil (formato pequeno), Ti. pos e Aspectos do Brasil, monografias de municípios, FIa grantes Brasileiros e a "Enciclopédia dos Municípios Brasileiros", em 22 volumes. Sugerimos aos professores fazerem uma visita aquele importante orgão, onde encon trarão livros e materiais úteis ao ensino, a preços módi cos.

#### $\in$  Curso no DEC

 $\overline{4}$ 

Mais um excelente curso foi proporcionado pelo Depar tamento de Educação e Cultura da UFES, com o objetivo de melhorar o ambiente de trabalho nas repartições publicas e emprêsas particulares. O curso - "Relações Humanas" - estêve a cargo do professor José Mauro Fiuza Lima, da Escola Pública do DASP. A vaga colocada a disposição do CAV foi preenchida pela professóra Maria Martina Zanotti.

#### Palestras

Professores do Centro realizaram, nos meses de se. tembro e outubro, duas palestras: a primeira para edu-"cadores da "Campanha Educativa do Departamento Na cional da' Criança; a segunda para o curso de Formaçao do Colegio Americano. Ambas tiveram por objeto "Os Recursos Audiovisuais no Ensino<sup>"</sup>.

#### - Mais Diapositivos

Continua intensa a procura de diapositivos para ilustrar aulas, principalmente por parte de professores u niversitarios. No bimestre, foram produzidos:

aªªPesquisa de Tuberculose no IBES" (CampanhaNa cional Contra a Tuberculose);

-"Bioquimica" (Faculdade de Medicina);

 $-$ "Posições do Apendice Vermicular" (idem);

<sup>-</sup>"Glomérulo-Nefrite Aguda e Sindrome N ef r iti-<br>c a<sup>n</sup> (idem):

-"O Homem e as Plantas" (prof. Wanderly Serrao);

-"Vermes.Parasitos" (Colegio Salesiano);

 $-$ <sup>\*</sup>III Congresso Luso-Brasileiro de Educação Físi . Sica" (documentario para a Escola de Educaçao Fisica).

Alem dos trabalhos acima, nosso Fotografo efetuou a cobertura fotografica do "Curso de Metodologia daLin guagem", revelou filmes para o IBGE e realizou serviços de laboratorio para o Diretorio Academico da Facul dade de Medicina, preparando uma série de fotografias sôbre desnutrição, tétano, meningite, varíola, equis tossomose e calazar para exposiçao.

#### $V$ isitas

-

Alunos da Escola de Educaçao Fisica da Universidade Federal do Espirito. Santo, em duas turmas (segundo

5

e terceiro anos) visitaram as dependências do Centro, en trando em contato com a aparelhagem disponível para pre paro de materiais didáticos e ilustração de aulas. No final da visita, tiveram uma palestra explicativa dos processos audiovisuais, acompanhada de projeção cinematografica.

#### - Mais uma Casa de Audiovisuais

É com prazer que noticiamos a instalação de uma casa especializada em materiais audiovisuais, principalmente filmes, diafilmes e diapositivos. Trata-se de Audio-Vi suais A.F.G. Ltda., estabelecida à rua Anfilofio de Carvalho, 29 - s/1105, Guanabara. Segundo o folheto infor mativo que recebemos, a firma está habilitada a fornecer "tudo sobre pontos essenciais dos Programas Cilici ais de Ensino, com roteiros (planos de aula) organizados por professores brasileiros do mais alto gabarito". Os in · teressados poderão obter maiores informações escre vendo, diretamente, para o endereço acima.

#### - Diversos

6

Atendemos, ainda, a solicitações de diversos serviços para as entidades seguintes:

- Divisão do Fomento, Maternidade Santa Isabel, G.E. Liserina Lírio, G.E. Geny Coutinho, G.E. Silvio Rocio, Serviço de Supervisão do Ensino Primário, Orfanato Cris to Rei, Curso de Aperfeiçoamento de Professores de Escola de Aplicação, Diretório Central dos Estudantes, Secretaria de Agricultura, Escola Técnica de Comércio Ca pixaba, UPPES, Federação das Bandeirantes e Camara Municipal de Vitoria.

"Cumprimos o grato dever de apresentar a Dire ção desse Centro e a sua brilhante equipe de auxiliares,  $\phi$ s nossos sinceros agradecimentos pela decidida e efici ente colaboraçao prestada a cadeira de Pedagogia desta Escola, fornecendo aos nossos alunos os conhecimentos de que carecerão para a aplicação dos recursos au diovisuais, indispensaveis ao exercício do magistério." Prof. ALOYR QUEIROZ DE ARAÚJO, Diretor da Esco la de Educação Física da UFES, Vitoria, ES.

"Solicitamos, se possfvel, ceder —nos o projetor <sup>e</sup> filmes para serem exibidos na "Casa do Menino" que, sendo uma instituição particular, nem sempre tem possibilidades de oferecer meios de recreação aos meno-. res por ela abrigados, sem recorrer aos abnegados ser viços e setores da Administraçao Publica.." ANG E LO AGOSTINHO PAVESI, Diretor-Tesoureiro da Comissão de Amparo a Criança, Vitória, ES.

"Venho solicitar 30 mapas impressos por És se serviço. Destinam-se a instrução de Planos de Aplicação de Recursos elaborados por este Conselho".Prof. RUY LORA, Presidente do Conselho Estadual de Educaças, Vitoria, ES.

Não sendo encontrado o destinatário, devolva-se ao:<br>Centro Audiovisual de Vitória - Av. Florentino Avidos,<br>514 - 8º andar - Vitória - ES.

田田田田田田田  $\blacksquare$ Praça Costa Pereira - Vitória - ES

ANEXOL

O Centro Audiovisual de<br>Vitória

deseja

Feliz Natal

 $\pmb{\mathsf{e}}$ 

Próspero Ano Novo.

1966

1967

ANNEXO<sub>23</sub>

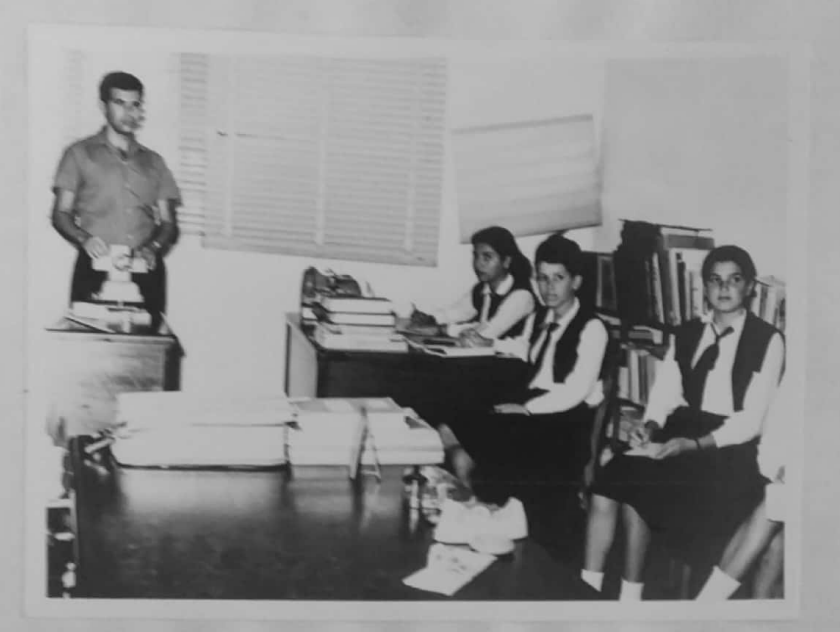

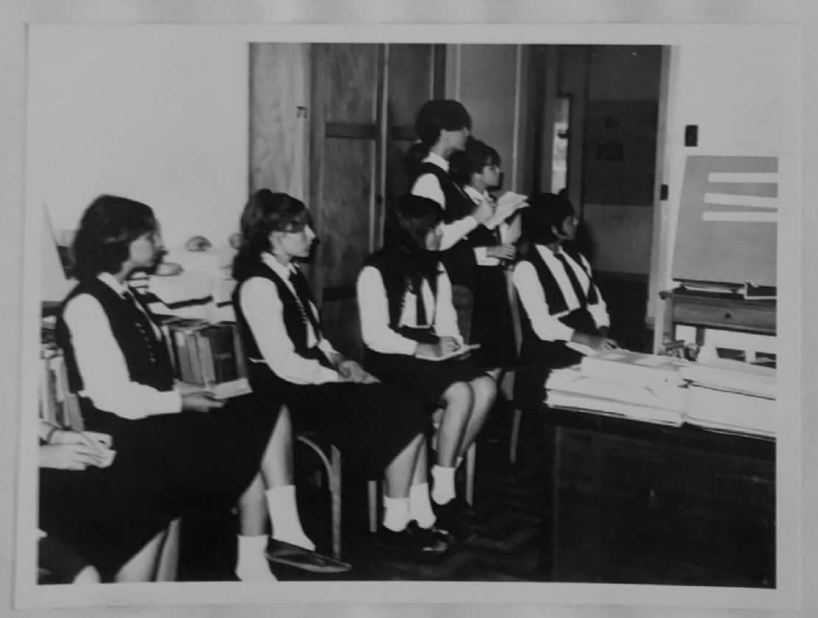

 $ANEX0$  15

 $\epsilon$ 

## CENTRO AUDIOVISUAL DE VITÓRIA - INEP-MEC -Av. Florentino Avidos, 514 - 8° andar- Vitoria - E. Santo

## O GRAVADOR DE SOM

O Gravador de Som e um aparelho no qual o som e fixado em fita especial, atraves de um fenômeno magnetico.

Ao se fazer uma gravação, as ondas sonoras são captadas por um microfone e, instantaneamente, transformadas numa serie de impulsos eletricos de intensidade variavel, os quais são conduzidos a um pequeno íma, sôbre o qual uma fita metalizada desliza rapidamente, em contato direto. A camada metalica que recobre <sup>a</sup> fita recebe e retem as impressões magneticas de força variavel, que correspondem, exatamente, aos impulsos originais criados pelas ondas sonoras da voz ou musica.

Pelo processo reversivel, as impressões magneticas invisiveis excitam o fma, originando impulsos elétricos, os quais, depois de amplificados, atuam sôbre o diafragma do alto-falante para produzir ondas sonoras identicas as que foram criadas durante a gravaçao,

## USO DO GRAVADOR DE SOM

O Gravador e, talvez, o mais versatil de todos os recursos que a eletronica coloca a serviço do ensino, pois, da ao professor e aos alunos, meios de ouvir a si mesmos como os outros os ouvem.

Adapta-se ao aprimoramento da oratoria, no que se refere a dicção, entona çao, timbre e pronuncia. Pode ser usado, com otimos resultados, nos debates im provisados entre professores e alunos e entre os proprios alunos. Constitui exce lente auxílio ao professor, podendo este gravar sua propria aula e realizar a auto crítica, permitindo, desta forma, melhorar suas proximas apresentações.

O gravador pode ser usado para a correção dos debates em reuniões de pro fessores, quando estes, en tusiasmados pelo assunto,

procuram apresentar seus pontos de vista, e o fazem ao mesmo tempo.

As gravações em fi ta podem ser usadas indefi nidamente, sem perda de, fidelidade do som. Se gum erro for cometido e se a gravação não for mais necessaria, a imagem mag netica podera ser desfeita, logo em seguida. Uma vez apagada", a fita se torn <sup>a</sup> magneticamente neutra e pronta para novas gra vaçoes.

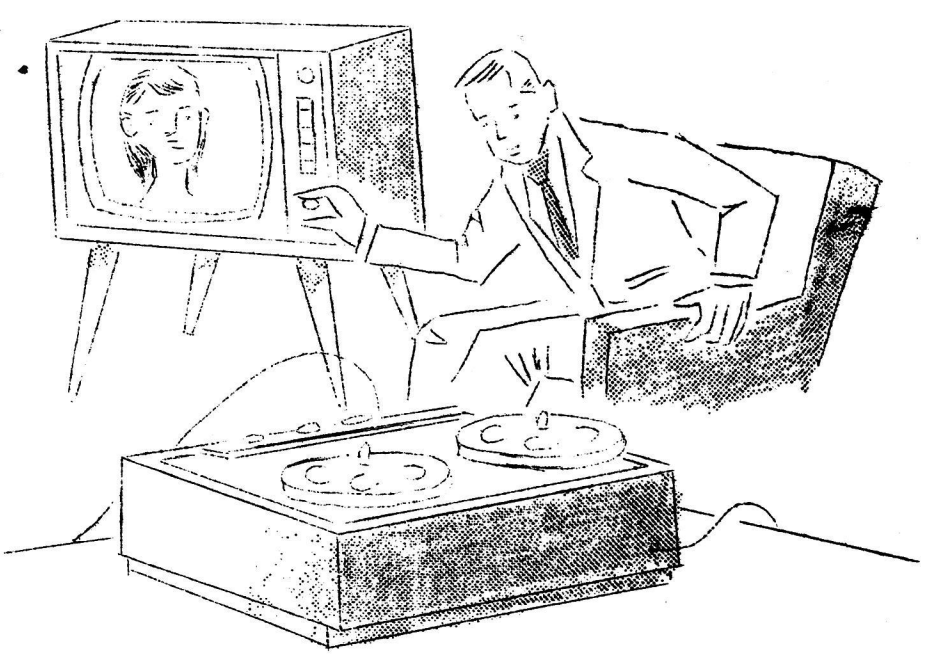

 $\mathbf{1}$ 

#### NO ENSINO

Podera ser usado de varias formas:

#### a) Linguagem

- Melhora a dicção dos alunos, através de exercícios de boa pronúncia, sendo $\circ$ mais eficiente do que as constantes advertencias do professor. Leva-os a ouvir, posteriormente, a sua propria voz e da ensejo, tambem, a autocrítica. Esta prati-<sup>1847</sup> ca pode ser desenvolvida desde as primeiras series da escola primaria, quando as crianças começam a ler em voz alta. Nas turmas mais adiantadas, quando nos tra balhos em grupo ou outra atividade, demonstra a verdadeira importancia de "ser capaz de pedir a palavra e expressar-se de forma clara e bem organizada".  $~\cdot~$ 

— Quando se projeta imagem fixa (diapositivos ou diafilmes) ou filmes mudos, a gravação das explicações torna menos cansativo o trabalho do professor.

 $-$  É valioso na aprendizagem de línguas estrangeiras.

## b) E studos Sociais

— Nos programas de radio ou televisao, quando o professor—sentir necessida

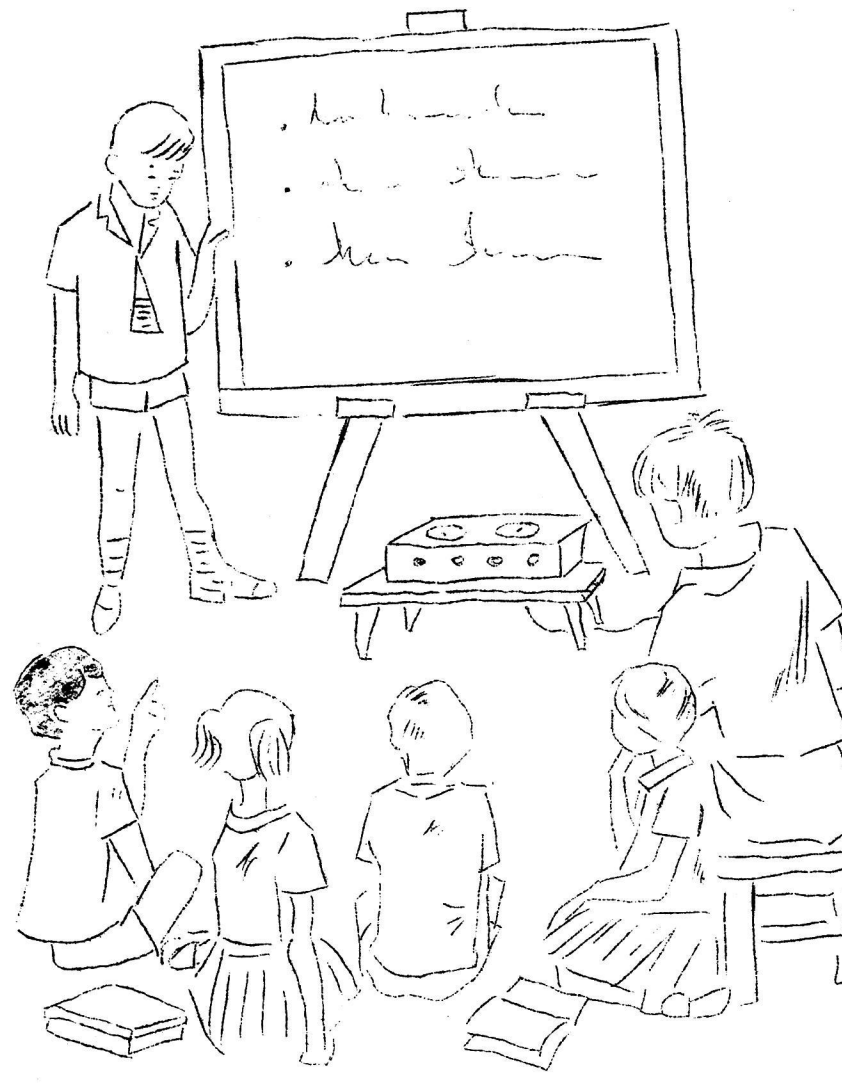

de de reproduzi—los na s ala de aula

- Inaugurações, entrevistas - Inaugurações, entrevistas<br>feitas em excursões ou com pes soas importantes que visitem a es colaº

Palestras e conferências, a serem irradiadas por emissoras, sem necessidade do comparecimento do conferencista ao e tudio.

## c) Musica

- Na organização de orques<br>»u banda escolar, egravações tra ou banda escolar, individuais (vozes ou instrumen tos), quartetos etc., possibilita, o gravador, avaliar a inter pretação.

## COMO OBTER UMA BOA GRAVA VAgÃo

a) Cercar-se do maior silen-COMO OETER UMA BOA GRAVA<br>
a) Cercar-se do maior silen-<br>
a) Cercar-se do maior silen-<br>
cio possível, no ambiente. Os ruf dos poderão prejudicar a grava-<br>ção do som. Tapetes e cortinas ção do som. Tapetes e evitam os ecos nas salas.

b) Colocar o microfone longe do gravador e apoiado sôbre tecido macio. Nao tocar no microfone, nem no fio, du rante a gravação, porque os pequenos atritos que sofrerem serão gravados com grande amplificaçao,

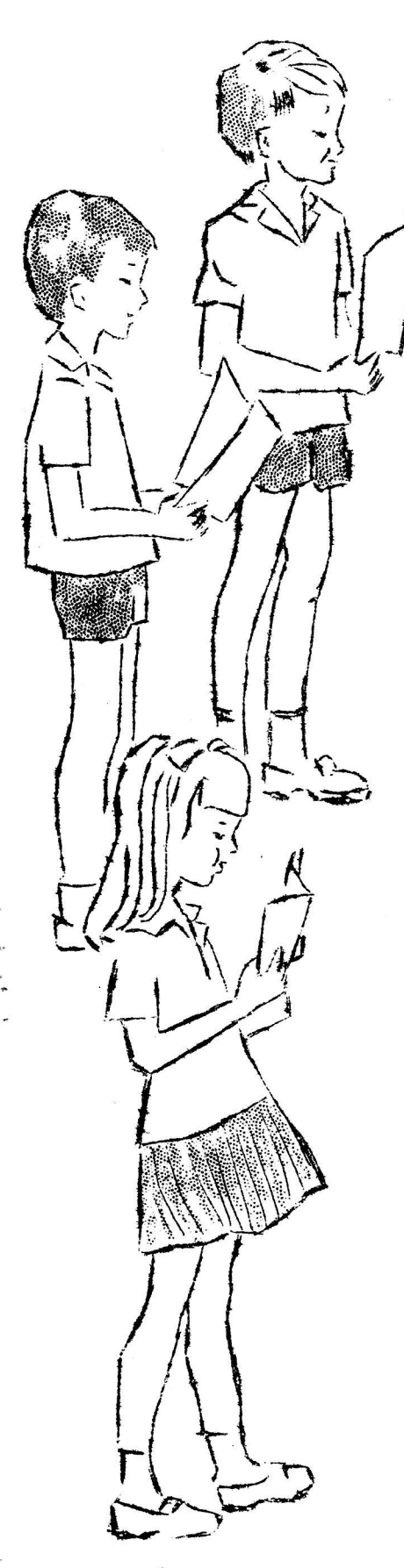

c) Deixar o aparelho ligado durante alguns minutos, antes da gravação, a fim de obter-se velocidade unifor me e altura constante de som.

d) Falar a 30 ou 40 cm do microfone, pois, do contrarão, a gravação nao saira clara e se ouvirao os arquejos da respiraçao do locutor.

e) Se se gravar musica, os solistas deverão ficarperto e a frente do microfone; o acompanhamento ao fundo.

## NIVEL DE GRAVAÇÃO E TOM

Nivel de gravação quer dizer o volume em que se esta gravando. Quanto mais alto se colocar o contrôle de volume, tanto maior sera e alcance do microfone. Não ha uma posição fixa. Deve-se experimentar com o con » trôle de volume em varias posições, ate se encontrar uma que de bom resultado.

Tom que "dizer a qualidade aguda ou grave da voz, musica ou outros sons, apanhados pelo microfone e gravados. Tambem a tonalidade deve ser experimentada.

## SONOPLASTIA DE GRAVAÇÕES

Se tiver jeito e gosto, o professor rapidamente des cobrira formas interessantes de utilizar o gravador.

Em gravação há muitos meios de produzir-se resul tados surpreendentes sem que os ouvintes imaginem co  $\overline{=}$ mo foram obtidos. Soprando ao microfone, pode-se imitar o ruído da ventania. Amarfanhando papel forte (crepi tar de incendio), esfregando papel de jornal, amarrotado, na parede (chuva), sacudindo uma folha de flandres (descarga eletrica), ligando ou desligando um aspirador de pe-(elevador), gravando em velocidade menor para reproduzir em maior (voz do Pato Donald) etc., obtem—se efeí tos sonoros capazes de conferir notavel realismo as gravações feitas em casa.

## CARACTERÍSTICAS DE UM BOM GRAVAIOR

cessario deve estar contido, folgadamente, na potencia do aparelho, para ser atin - $-$  Gravaçac nitida e reprodução fiel. O volume ne  $\overline{\phantom{a}}$ gido sem distorções.

-— O volume tem que ser sufi  ${\rm \bf c}$ iente para a sonorização de sala de aula.

- A velocidade deve ser media, para gravação de conferencia ou debate; maior para alta fidelida de.

3

 $\ddot{\phantom{1}}$ 

ANEXO 16

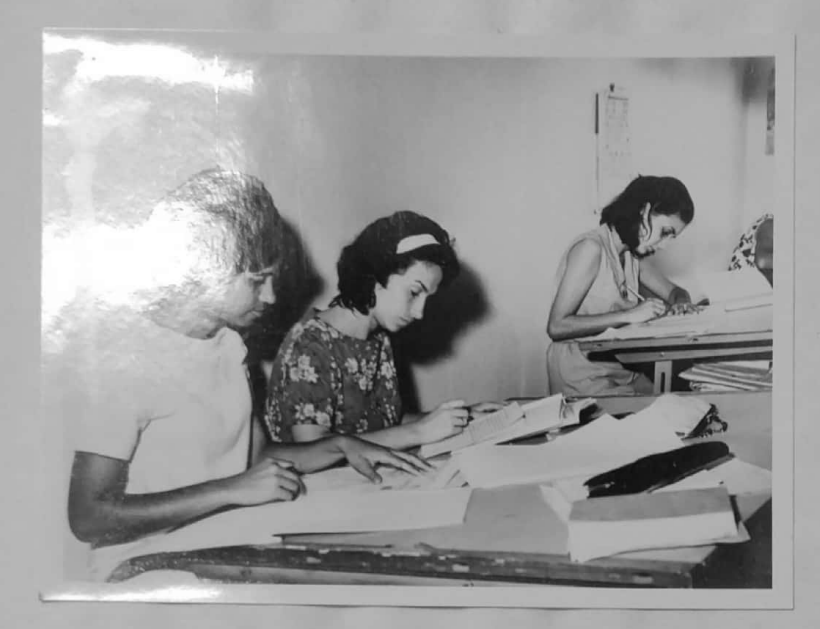

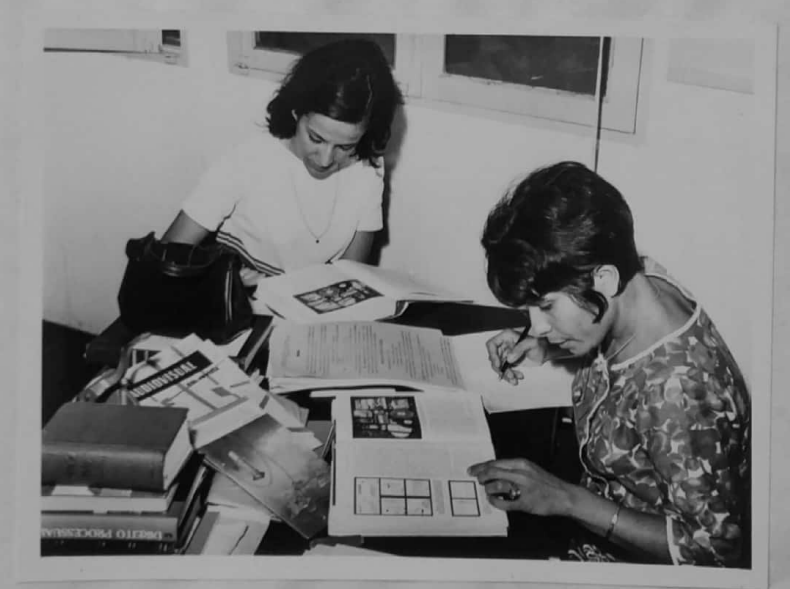